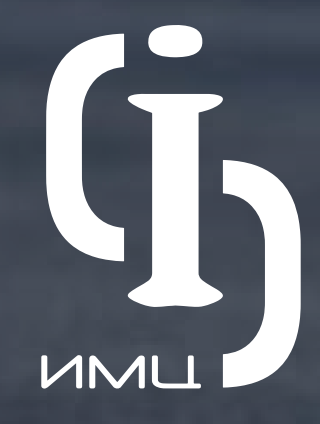

# **И н ф о р м а ц и о н н ы е с и с т е м ы для ТФОМС**

ИНФОРМАЦИОННО-МЕДИЦИНСКИЙ ЦЕНТР

**GUNU** 

# **Информационные системы для ТФОМС**

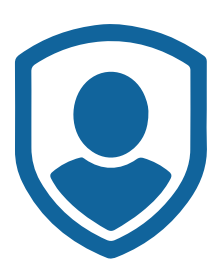

## **[Подсистема «Региональный сегмент единого](#page-5-0)  регистра застрахованных лиц».**

Подсистема предназначена для обеспечения функционирования базы данных жителей региона РФ, застрахованных в системе ОМС, путём обработки информации передаваемой МО, СМО, ФОМС, другими ведомствами.

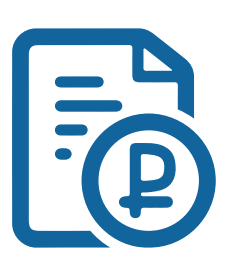

## **[Подсистема «Персонифицированный учёт](#page-10-0)  медицинской помощи»**

Подсистема предназначена для приёма и обработки реестров счетов за оказанную медицинскую помощь в системе ОМС региона РФ.

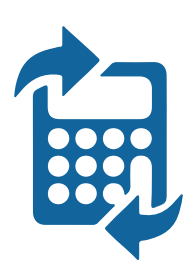

#### **[Подсистема «Межтерриториальные расчёты»](#page-12-0)**

Подсистема предназначена для приёма и обработки реестров счетов за оказанную медицинскую помощь гражданам, застрахованным в других регионах РФ, а также местным застрахованным лицам, пролечившимся в других регионах РФ.

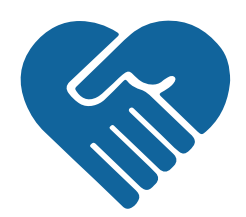

## **[Подсистема «Система информационного](#page-15-0)  сопровождения застрахованных лиц»**

Подсистема состоит из веб-интерфейса для работы пользователей и набора веб-сервисов для интеграции информационных систем медицинских организаций и страховых медицинских организаций с ТФОМС.

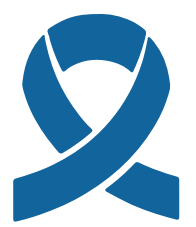

## **Подсистема «Онкоистория»**

[Подсистема предназначена для ведения индивидуальной](#page-21-0)  истории страховых случаев застрахованного лица с онкологическим заболеванием на основе сведений реестров-счетов на оплату медицинской помощи на всех этапах ее оказания, по случаям подозрения на онкологическое заболевание или установленного диагноза онкологического заболевания, по впервые выявленным заболеваниям или продолжающегося лечения.

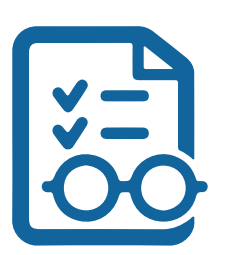

## **Подсистема «Экспертиза»**

[Подсистема предназначена для автоматизированного](#page-23-0)  проведения первичной и повторной экспертизы счетов ОМС (МЭЭ, ЭКМП).

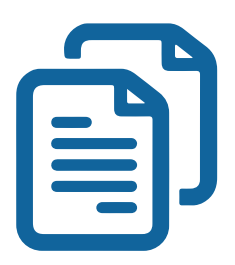

## **[Подсистема «Специализированный](#page-26-0)  электронный документооборот»**

Подсистема предназначена для автоматизации процесса обмена электронными документами, подписанными электронной подписью между субъектами ОМС региона: ТФОМС, СМО, МО.

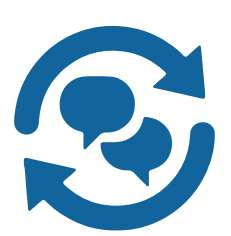

## **Подсистема «СМЭВ-брокер»**

[Подсистема предназначена для осуществления](#page-30-0)  информационного взаимодействия ТФОМС с различными федеральными и региональными ведомствами (Пенсионный фонд, ЗАГС, ЕПГУ, пр.) в формате и по правилам «межведомственного электронного взаимодействия».

#### **[Подсистема «Анкетирование застрахованных лиц»](#page-33-0)**

Подсистема предназначена для проведения мониторинга показателей удовлетворенности застрахованных лиц доступностью и качеством медицинской помощи, их информированности о возможностях системы оказания медицинской помощи, а также о правах в сфере ОМС.

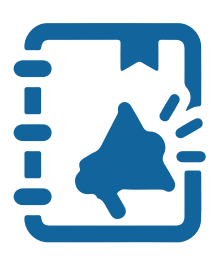

## **[Подсистема «Единый электронный журнал](#page-35-0)  обращений граждан»**

Подсистема предназначена для регистрации и обработки обращений застрахованных лиц по вопросам обязательного медицинского страхования.

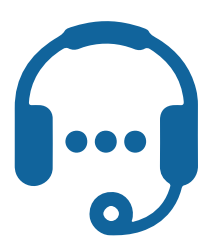

## **Подсистема «Help Desk»**

Подсистема предназначена для автоматизации [технической поддержки и оказания помощи пользователям](#page-38-0)  информационных систем ТФОМС, а именно: сотрудникам ТФОМС, МО и СМО, имеющих регламентированный доступ к ресурсам ИС ТФОМС.

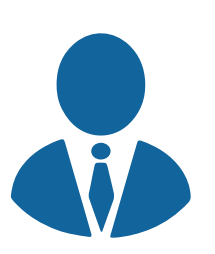

## **Подсистема «Руководитель ТФОМС»**

Подсистема предназначена для визуализации и [мониторинга основных показателей деятельности системы](#page-42-0)  ОМС региона в количественном и суммовом выражениях за различные временные периоды

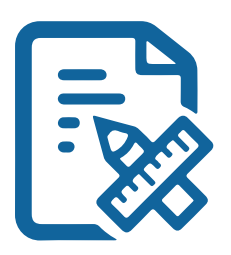

## **Подсистема «Конструктор отчётов»**

[Подсистема предназначена для конфигурирования отчетов](#page-44-0)  на основе произвольных информационных ресурсов и многократного их использования.

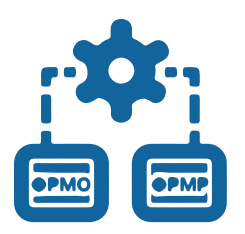

## **[Подсистема «Интеграция с ФРМО/ФРМР»](#page-46-0)**

Подсистема предназначена для осуществления взаимодействия с порталами ФРМР и ФРМО в соответствии с интеграционными профилями портала portal.egisz.rosminzdrav.ru

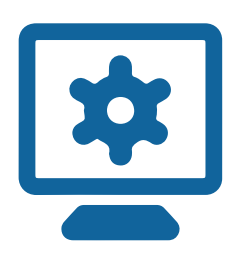

## **О системе**

[Регистрация в реестре отечественного ПО.](#page-47-0) Документирование. Среда разработки. Общие принципы функционирования. Совместимость. Техническая поддержка.

<span id="page-5-0"></span>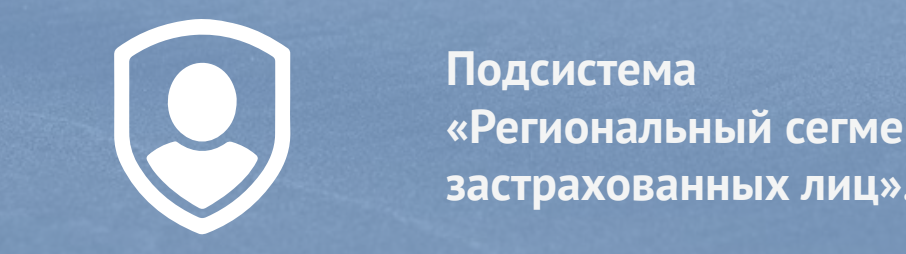

**Подсистема «Региональный сегмент единого регистра застрахованных лиц».**

Подсистема предназначена для обеспечения функционирования базы данных жителей региона РФ, застрахованных в системе ОМС, путём обработки информации передаваемой МО, СМО, ФОМС, другими ведомствами.

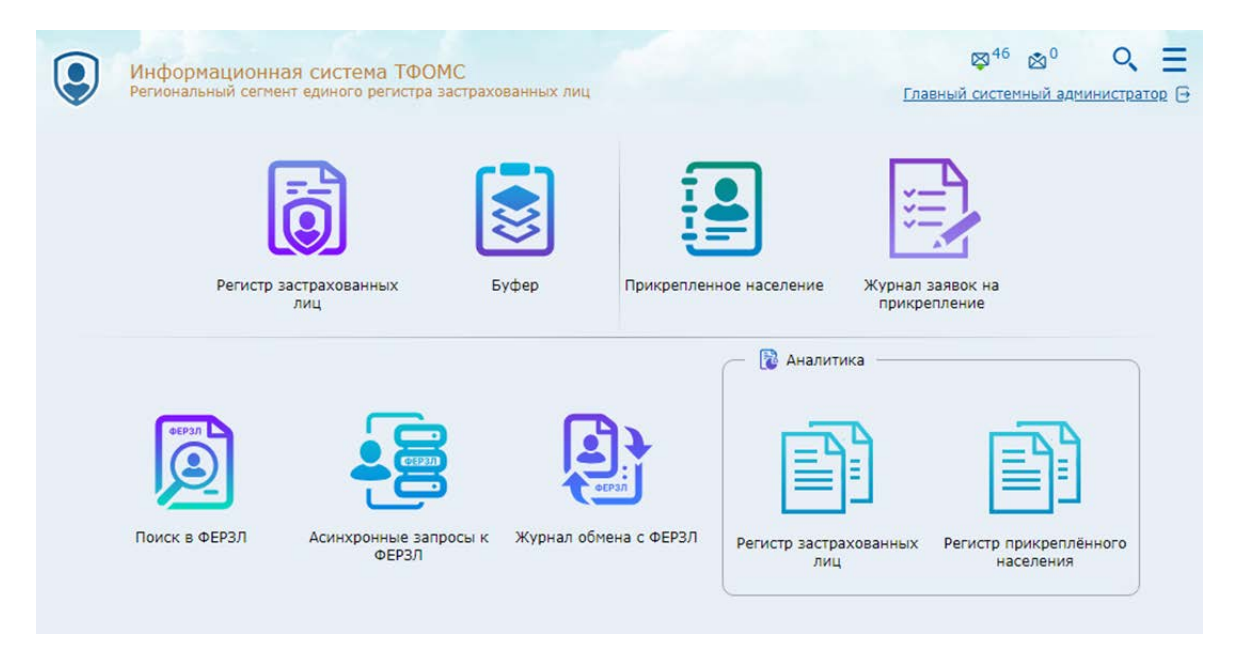

## **Модуль «Регистр застрахованных лиц»**

Модуль предназначен для ведения базы данных застрахованных лиц региона РФ, взаимодействуя с региональными МО и СМО, а также информационной системой ФОМС.

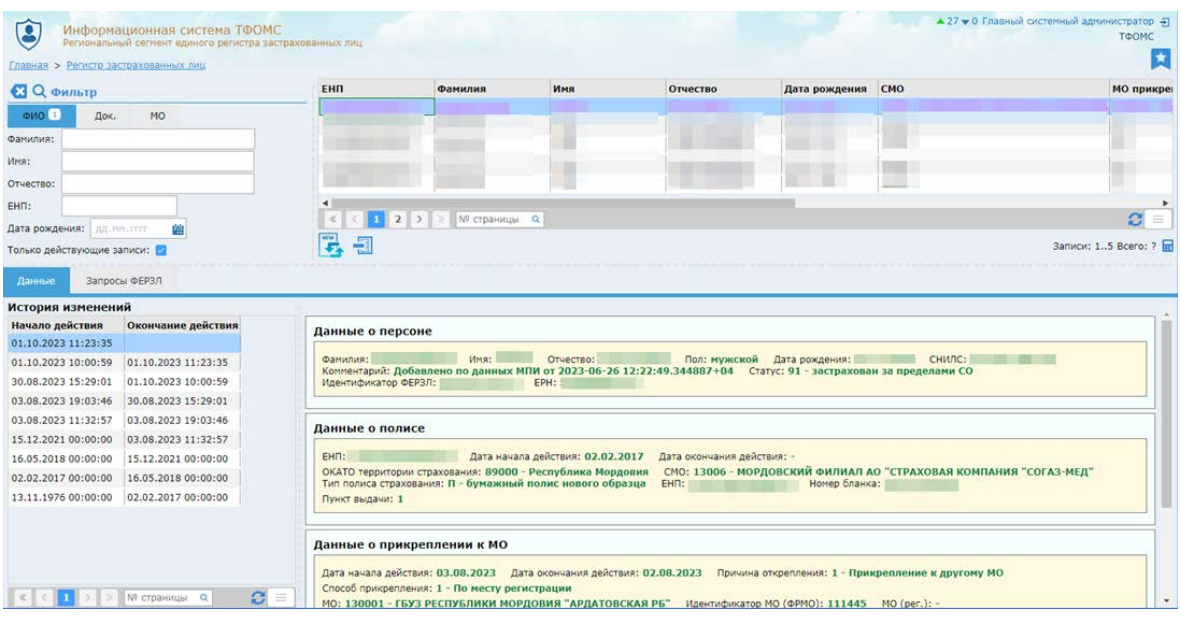

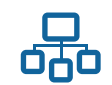

- Автоматическая обработка запросов от СМО на просмотр, добавление/  $\blacktriangleright$ модификацию данных о страховании лиц.
- Автоматическая обработка запросов от МО на просмотр данных ЗЛ.  $\blacktriangleright$
- $\blacktriangleright$ Автоматическая обработка запросов на получение данных об изменениях в РСЕРЗ, произошедших за определенный период времени (например, суточные изменения).
- $\blacktriangleright$ Автоматическое формирование срезов данных (обычно, на первое число месяца).
- $\blacktriangleright$ Автоматическое применение изменений, произошедших в ФЕРЗЛ.
- Сверка данных РСЕРЗ с ФЕРЗЛ, посредством выполнения асинхронных  $\blacktriangleright$  . запросов ФЕРЗЛ.
- ъ. Режим удалённого поиска застрахованных лиц в РСЕРЗ.
- Ы Ведение истории изменения данных о ЗЛ.
- $\blacktriangleright$ Ручное одностороннее изменение РСЕРЗ, как на основе сведений ФЕРЗЛ, так и умышленно отличные от ФЕРЗЛ значения.
- Ы Ручной поиск ЗЛ в РСЕРЗ и ФЕРЗЛ.
- $\blacktriangleright$ Информационное взаимодействие с ФЕРЗЛ.
- $\blacktriangleright$ Информационное взаимодействие с системой информационного сопровождения застрахованных лиц, действующей в регионе.
- Автоматизированная обработка сведения, поступающих от военкоматов.  $\blacktriangleright$
- Информационное взаимодействие с ЕГР ЗАГС посредством СМЭВ Ы (например, для получения сведения об умерших и родившихся).
- Информационное взаимодействие с ПФРФ посредством СМЭВ  $\blacktriangleright$ (например, для актуализации сведений о СНИЛС ЗЛ).
- $\blacktriangleright$ Автоматическое резервное копирование базы данных.
- ы Механизм распределения прав доступа для пользователей к функциям подсистемы.
- $\blacktriangleright$ Буфер - механизм автоматизированного согласования изменений в РСЕРЗ, производимых участниками информационного обмена.
- Ведение протокола информационного обмена.  $\blacktriangleright$
- $\blacktriangleright$  . Режим администрирования системы сотрудниками ТФОМС.
- $\blacktriangleright$ Форматно-логический контроль на основе справочника ошибок.
- Актуализация нормативно-справочной информации.

#### **Модуль «Регистр прикреплённого населения»**

Модуль предназначен для ведения базы данных населения, прикрепленного к медицинским организациям, взаимодействуя с региональными МО, а также информационной системой ФОМС.

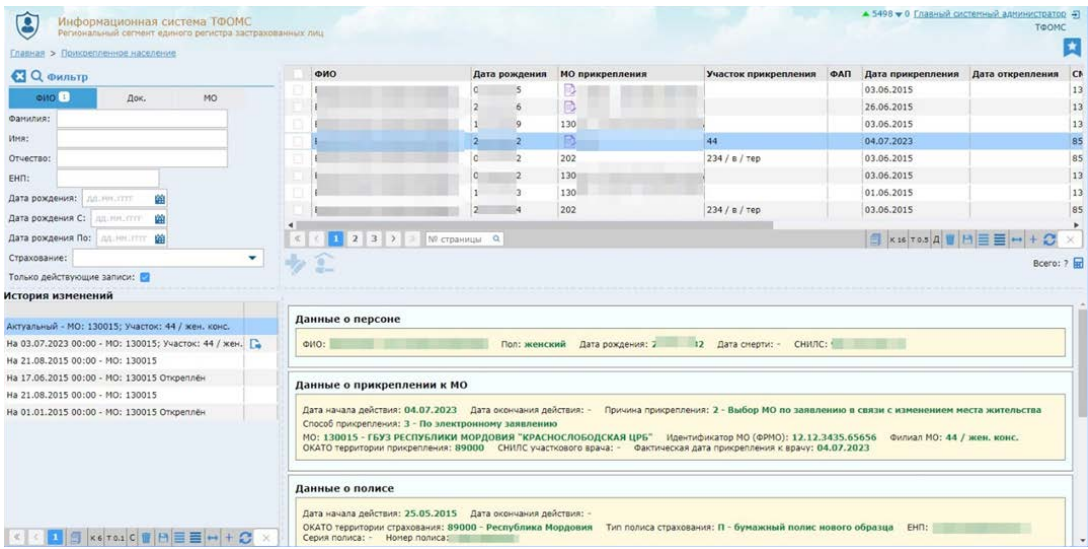

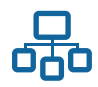

- Интеграция с, действующим в ТФОМС, регистром застрахованных лиц (необходимо в случаях, когда прикрепленное население ведется в описываемой подсистеме, а регистр застрахованных – в иной информационной системе):
	- первоначальное копирование данных из РСЕРЗ;
	- периодическая синхронизация данных из РСЕРЗ.
- Учет сведений о прикреплении ЗЛ к МО:
	- прикрепление ЗЛ к МО;
	- загрузка файла документа основания прикрепления;
	- открепление ЗЛ от МО, в том числе в пакетном режиме сотрудником ТФОМС;
	- смена прикрепления в рамках выбранной МО в пакетном режиме (например, с участка на участок);
	- ведение истории изменений данных о прикреплении по каждому ЗЛ с возможностью просмотра сведений, актуальных на заданную дату;
	- регистрация данных в РПН, только после успешного «проведения» в ФЕРЗЛ;
	- способы регистрации данных в РПН с помощью графического интерфейса, файлового обмена и web-сервиса;
	- возможность поиска ЗЛ в РПН и ФЕРЗЛ при регистрации данных в РПН;
	- регистрация прикрепления к МО лиц, застрахованных на другой территории (с возможностью поиска в ФЕРЗЛ);
	- учёт застрахованных лиц, прикреплённых к МО на других территориях;
	- автоматическое снятие прикрепления с детского МО (подразделения) лиц, достигших 18 летного возраста;

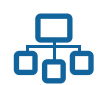

- автоматическое изменение прикрепления при получении от ФЕРЗЛ новых сведений (например, при переприкреплении лица к МО на другой территории).
- Автоматическое формирование срезов данных на первое число месяца.
- Механизм доведения до МО и СМО сведений о срезах данных РПН и РСЕРЗ:
	- формирование информационного пакета и передача его по сети Vipnet;
	- посредством web-сервиса.
- Загрузка федеральных и региональных справочников.  $\blacktriangleright$
- Ведение специализированных справочников МО:
	- загрузка данных из справочников, действующих на территории (например, от МИАЦ);
	- ведение справочников организаций и сотрудников;
	- ведение справочников участков и участковых врачей;
	- ведение справочника отделений стационара;
	- представление содержимого справочников в специальном графическом интерфейсе;
	- ведение истории изменения данных; интеграция с ФРМО, ФРМР.
- $\blacktriangleright$ Аналитические отчёты:
	- индивидуальный набор критериев для каждого отчёта;
	- формирование отчётных форм на выбор либо по актуальному состоянию, либо по срезу.

## **Модуль «Дополнительное взаимодействие с ФЕРЗЛ»**

Модуль предназначен для осуществления взаимодействия с ФЕРЗЛ посредством автоматизированного формирования запросов и анализа полученных ответов.

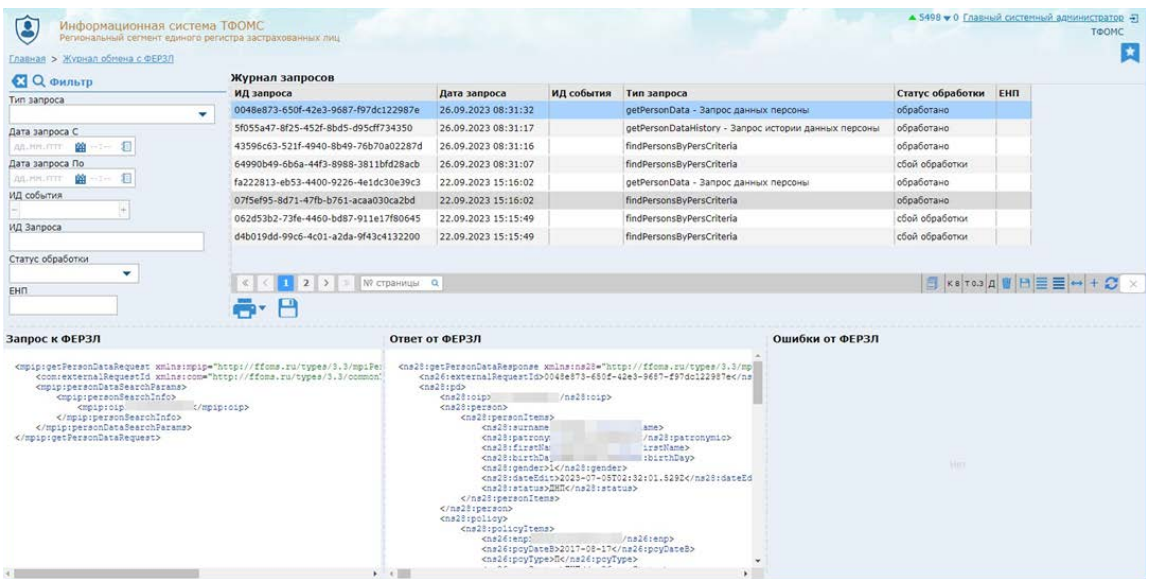

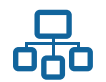

- Поиск в ФЕРЗЛ по заданным критериям (персональные данные, полис,  $\blacktriangleright$ документ) в графическом интерфейсе с представлением результата поиска как в оригинальном xml-формате, так и в удобочитаемом.
- $\blacktriangleright$ Асинхронные запросы в ФЕРЗЛ:
	- работа с методами, предусмотренными нормативными документами ФОМС по взаимодействию с ФЕРЗЛ, посредством:
		- графического интерфейса;
		- автоматизированных заданий, выполняемых по графику, настраиваемому администратором;
		- просмотр результата работы запросов (оригинальный файл, полученный от ФЕРЗЛ, специальная таблица в графическом интерфейсе);
	- постобработка данных, полученных от ФЕРЗЛ, с наложение на другие информационные ресурсы;
	- вывод результатов обработки данных во внешнюю таблицу формата XLS.
- Журнал запросов в ФЕРЗЛ:
	- регистрация всех запросов, отправляемых в ФЕРЗЛ;
	- просмотр информации из журнала по ранее отправленным запросам;
	- сохранение данных запроса во внешний файл.

<span id="page-10-0"></span>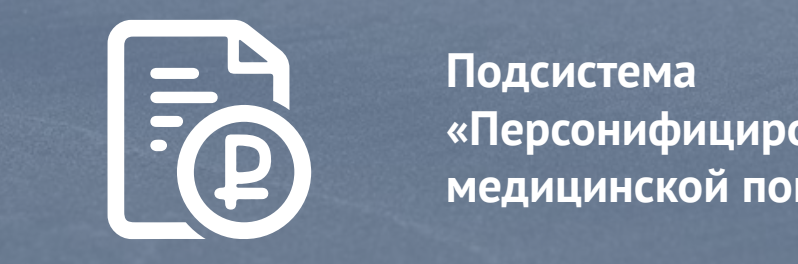

**Подсистема «Персонифицированный учёт медицинской помощи»**

Подсистема предназначена для приёма и обработки реестров счетов за оказанную медицинскую помощь в системе ОМС региона РФ.

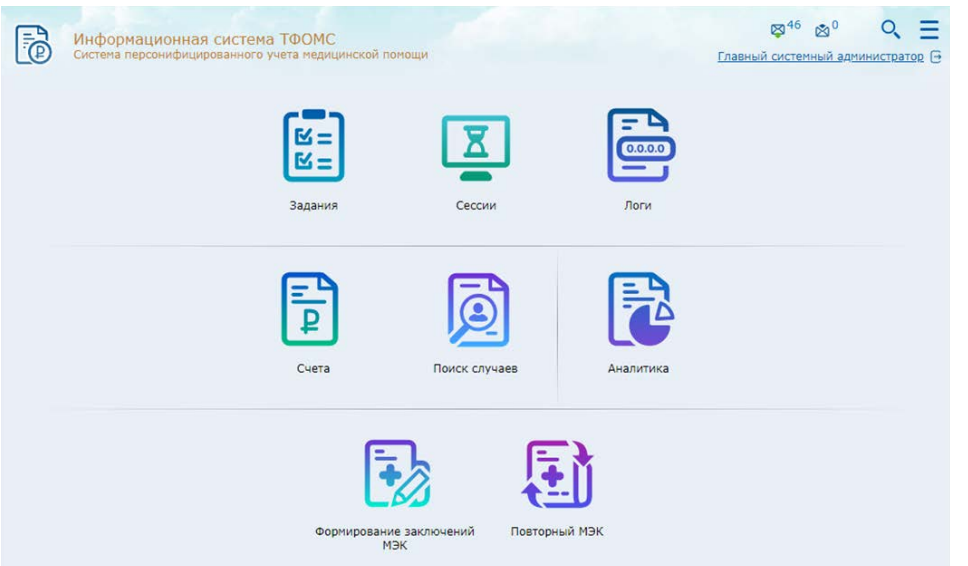

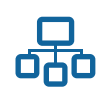

- Автоматический приём пакетов реестров счетов от МО;  $\blacktriangleright$
- $\blacktriangleright$ Проведение форматно-логического контроля полученных данных об оказанной медицинской помощи;
- Проведение медико-экономического контроля данных об оказанной  $\blacktriangleright$ медицинской помощи;
- Идентификация пациента в РСЕРЗ и ФЕРЗЛ;  $\blacktriangleright$
- Контроль стоимости оказанной медицинской помощи;  $\blacktriangleright$
- Автоматический обмен пакетами реестров счетов между МО,  $\blacktriangleright$ СМО и ТФОМС;
- $\blacktriangleright$ Управление автоматизированными заданиями поэтапной обработки пакетов реестров счетов;
- Управление сессиями, в рамках которых выполняются запросы  $\blacktriangleright$ к базе данных Системы;
- Получение статистической информации;  $\blacktriangleright$
- Формирование заключений МЭК для последующего подписания **No.** сторонами с использованием электронных подписей;
- Проведение повторного МЭК в целях отклонения от оплаты  $\blacktriangleright$ или возврата на оплату;
- $\blacktriangleright$ Автоматическое ведение электронных протоколов обработки данных;
- Режим поиска и анализа счетов и случаев оказания медпомощи,  $\blacktriangleright$ в том числе для разрешения спорных ситуаций со сторонами обработки реестров счетов.

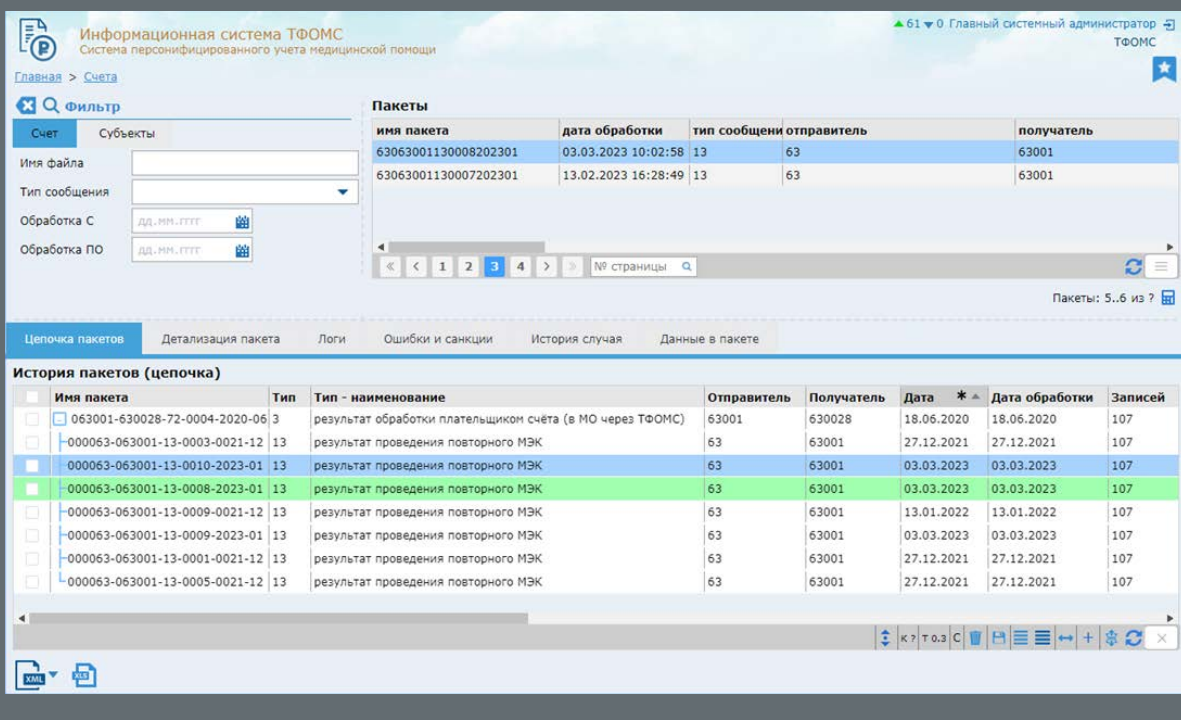

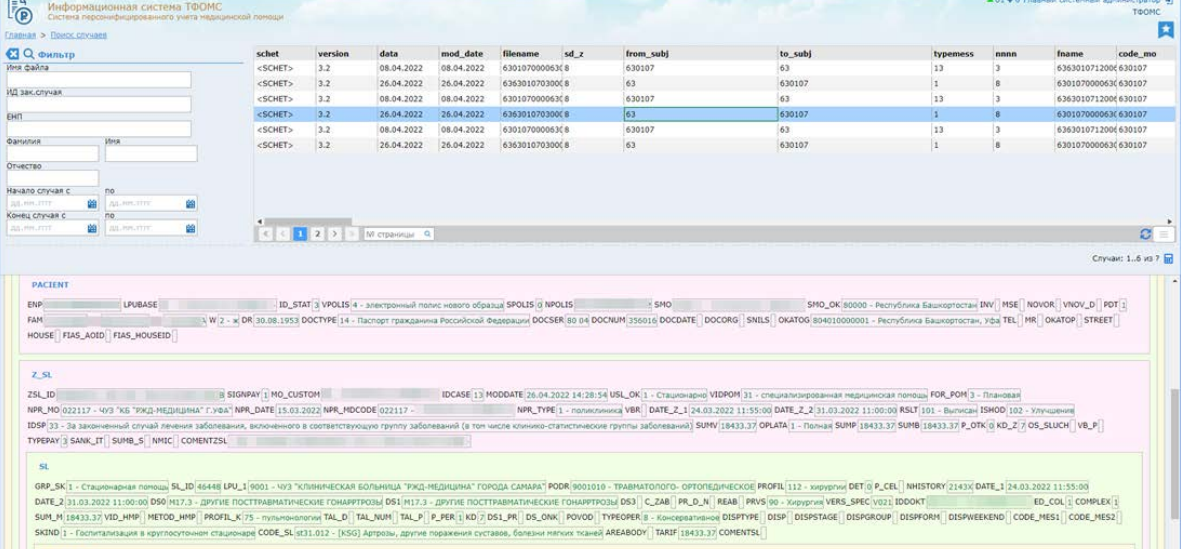

KSG\_KPG

.<br>2022 KSG\_PG 0 N\_KPG | KOEF\_Z | 76 KOEF\_UP | BZTSZ 24254.43 KOEF\_D | | KOEF\_U | | CRIT | SL\_K 0 IT\_SL **KSG** VER KSG

<span id="page-12-0"></span>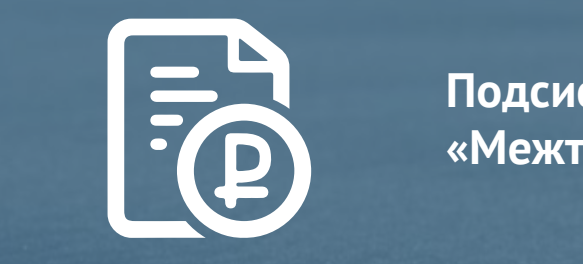

**Подсистема «Межтерриториальные расчёты»**

Подсистема предназначена для приёма и обработки реестров счетов за оказанную медицинскую помощь гражданам, застрахованным в других регионах РФ, а также местным застрахованным лицам, пролечившимся в других регионах РФ.

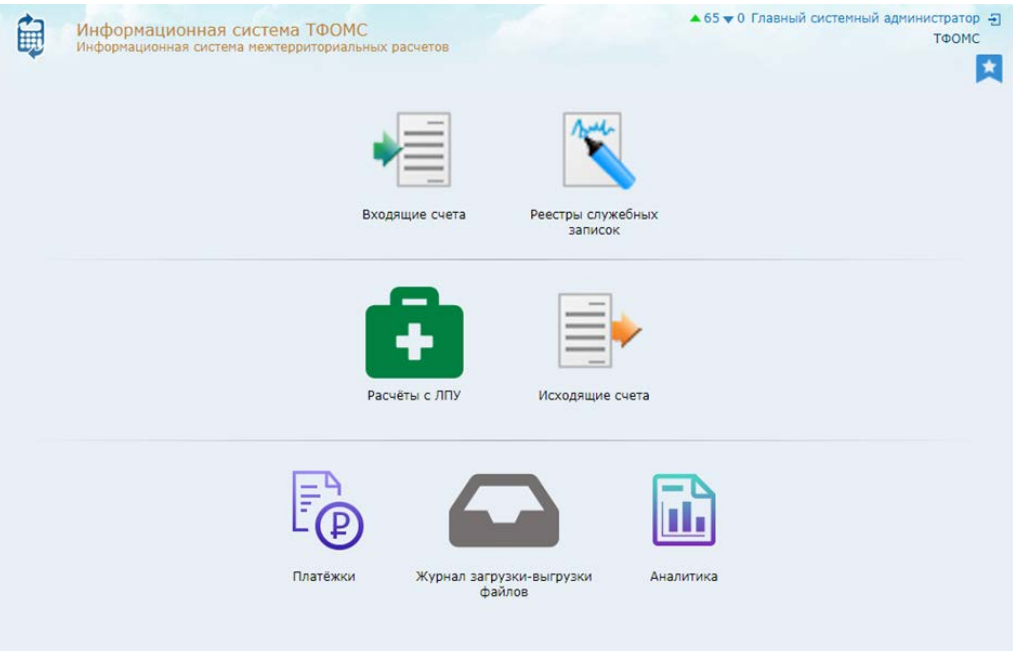

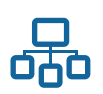

- Интеграция с действующей в ТФОМС системой персонифицированного учёта медицинской помощи;
- Интеграция с действующим в ТФОМС Региональным сегментом единого регистра застрахованных лиц;
- Информационное взаимодействие с Федеральным Единым Реестром застрахованных лиц;
- Информационное взаимодействие с ГИС «МТР» в части обработки  $\blacktriangleright$ пакетов, полученных из ГИС и подготовки пакетов для загрузки в ГИС, в соответствии с утвержденными форматами;
- $\blacktriangleright$ Поэтапная обработка пакетов реестров счетов, позволяющая задействовать пользователя Системы для принятия решения о вариантах дальнейшей обработки пакетов;
- $\blacktriangleright$ Поиск и просмотр «входящих» и «исходящих» реестров счетов с возможностью сортировки и фильтрации как реестров, так и случаев оказания медпомощи по расширяемому набору параметров;
- Формирование файлов со сведениями об оказанной медицинской помощи лицам, застрахованным в других регионах РФ («исходящие» реестры счетов);

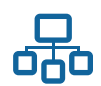

- $\blacktriangleright$ Приём и анализ протоколов обработки «исходящих» реестров счетов при осуществлении расчетов за медицинскую помощь, оказанную за пределами территории, на которой застрахован гражданин;
- Наличие возможности удержания определённой суммы по счетам, ранее оплаченной МО, в качестве санкций от ТФОМС других территорий;
- $\blacktriangleright$ Приём и обработка реестров счетов за медицинскую помощь, оказанную за пределами территории, на которой застрахован гражданин («входящие» реестры счетов);
- Автоматический форматно-логический контроль реестров счетов;
- Автоматический и ручной МЭК реестров счетов;
- Наличие возможности регистрации санкций, применяемых к случаям оказания медпомощи, полученным во «входящих» реестрах счетов;

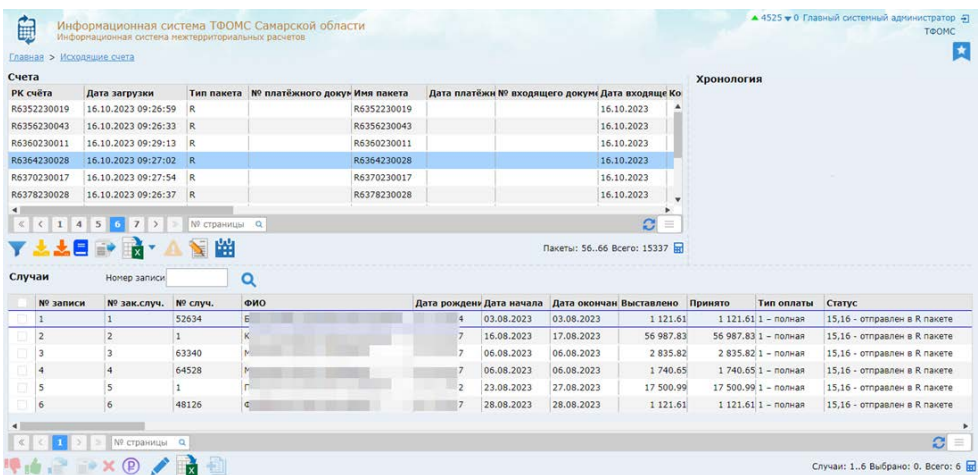

- Формирование служебных записок на оплату счетов и объединение  $\blacktriangleright$ в реестры служебных записок для представления в бухгалтерию;
- Ручная регистрация и загрузка сведений от бухгалтерской системы **No. 1** об оплате «входящих» реестров счетов;
- Формирование (по «входящим» реестрам счетов) и загрузка ь. (по «исходящим» реестрам счетов) информационных пакетов со сведениями об оплате реестров счетов;

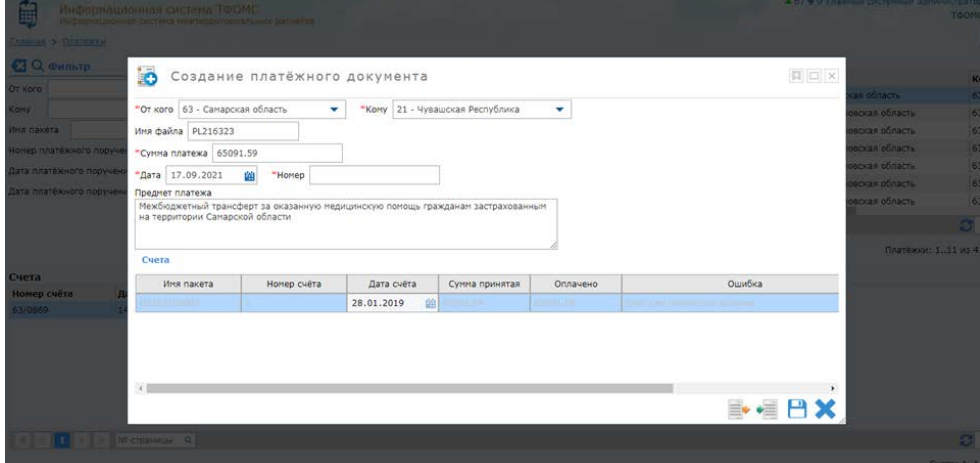

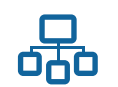

- $\blacktriangleright$ Возможность удаления и повторной загрузки пакетов;
- $\blacktriangleright$ Возможность повторного проведения автоматического МЭК;
- $\blacktriangleright$ Логирование операций, производимых пользователями в Системе;
- $\blacktriangleright$ Журнал обработки информационных пакетов;
- $\blacktriangleright$ Формирование документов (уведомление о мотивированном отказе, уведомление о результатах МЭК, МЭЭ и ЭКМП, служебная записка, акт о причинах, требующих дополнительного рассмотрения, сопроводительное письмо об оплате счёта, служебные записки, уведомления и извещения по расчётам, сопроводительное письмо, реестр счетов, др.);
- Формирование отчётных форм.  $\blacktriangleright$

<span id="page-15-0"></span>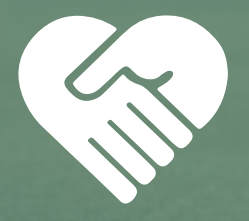

**Подсистема «Система информационного сопровождения застрахованных лиц»**

Подсистема реализована во исполнение требований раздела XV Правил ОМС, в соответствии с Приказом МЗ РФ №108н от 29.02.2019 (ред. от 13.12.2022). Подсистема обеспечивает возможность совместной работы сотрудников ТФОМС, СМО и МО со следующими типами электронных документов:

- «График работы МО»;
- «План медосмотров»;
- «План диспансерного наблюдения»;
- «Случай поликлинического обслуживания»;
- «Опрос ЗЛ»;
- «Заявка на информирование»;
- «Проведённое информирование»;
- «План госпитализации»;
- «Направление»;
- «Аннулирование направления»;
- «Госпитализация»;
- «Телемедицинская консультация»;
- «Направление на МСЭ»;
- «Случай оказания медицинской помощи ЗЛ с COVID-19»;
- «Случай оказания медицинской помощи ЗЛ с ХВГC»;

Подсистема состоит из веб-интерфейса для работы пользователей и набора веб-сервисов для интеграции информационных систем медицинских организаций и страховых медицинских организаций с ТФОМС.

Подсистема поддерживает интеграцию с системами персонифицированного учета медицинской помощи и региональным сегментом Единого регистра застрахованных лиц.

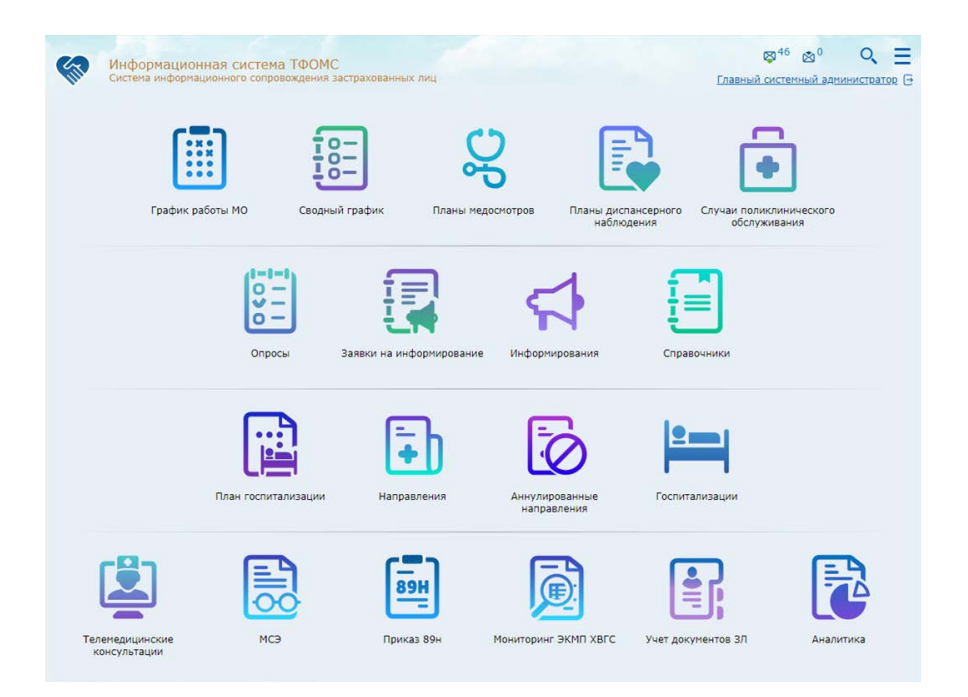

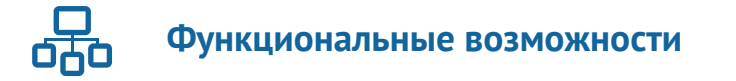

#### Режим «График работы МО»

В режиме обеспечивается доступ к графику работы медицинских организаций, в том числе отделений (кабинетов) для прохождения гражданами профилактических медицинских осмотров и диспансеризации, в том числе в вечерние часы и в субботу, а также выездных мобильных бригад с указанием адресов.

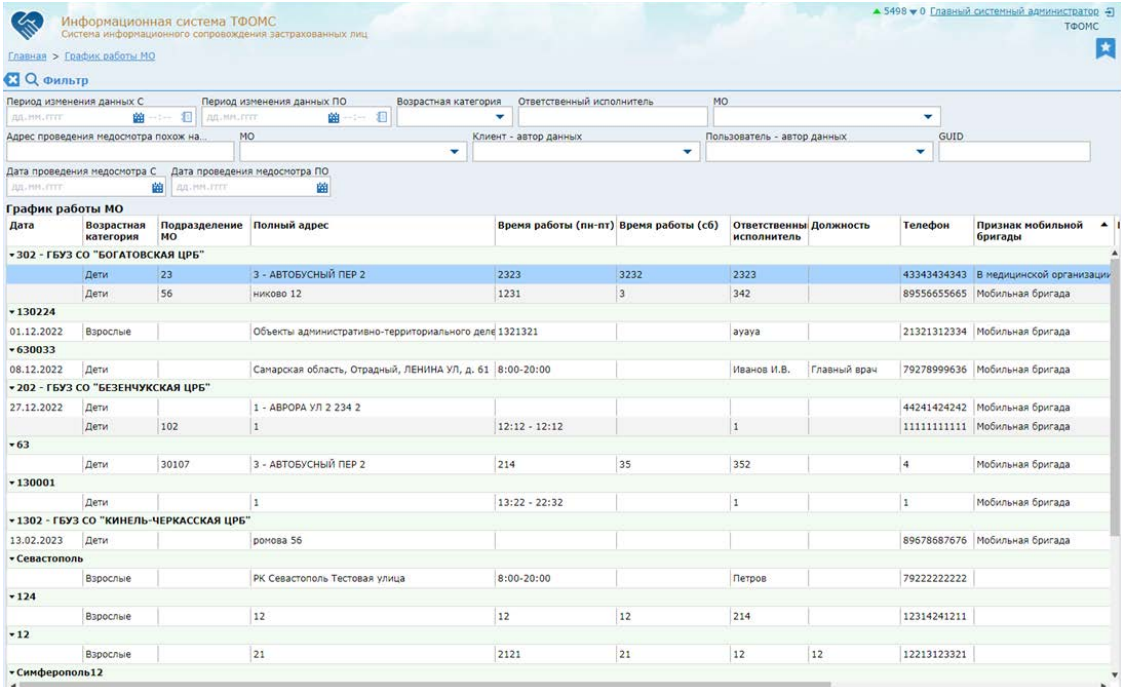

#### Режимы «Планы медосмотров»

В режиме обеспечивается работа с планами-графиками проведения профилактических медицинских осмотров, в том числе в рамках диспансеризации, с поквартальной/помесячной разбивкой в разрезе терапевтических участков. Обработке подлежат сведения о планировании как по месту прикрепления ЗЛ, так и по месту работы ЗЛ.

#### Режим «Планы диспансерного наблюдения»

В режиме обеспечивается работа с планами диспансерного наблюдения застрахованных лиц, включенных в группы диспансерного наблюдения при наличии оснований согласно порядкам и срокам проведения диспансерного наблюдения.

## Режим «Случаи поликлинического обслуживания»

В режиме обеспечивается работа со свершившимися фактами проведения профилактических мероприятий (профосмотров, диспансеризаций, диспансерных наблюдений), включая сведения:

- о прохождении ЗЛ профилактического медицинского осмотра;
- о посещении ЗЛ врача в рамках диспансерного наблюдения;
- о ЗЛ, прошедших углубленную диспансеризацию;
- о ЗЛ, начавших прохождение диспансеризации;
- о ЗЛ, завершивших первый этап диспансеризации;
- о ЗЛ, направленных на второй этап диспансеризации;
- о ЗЛ, завершивших второй этап диспансеризации.

## Режим «Опросы»

В режиме отображается информация о проведенных опросах застрахованных лиц о качестве и доступности медицинской помощи. Сведения передаются страховыми организациями.

#### Режим «Заявки на информирование»

В режиме обеспечивается доступ к сведениям, о которых представители медицинской организации сочли необходимым дополнительно проинформировать застрахованное лицо.

## Режим «Информирования»

#### **В режиме сведения об информировании застрахованных лиц:**

- о праве прохождения профилактических медицинских осмотров, в том числе в рамках диспансеризации и диспансерного наблюдения;
- о наличии направления на второй этап диспансеризации;
- о предстоящей медицинской процедуре, операции.

## Режим «План госпитализации»

В режиме обеспечивается доступ к сведениям о планах госпитализации в разрезе медицинских организаций, подразделений, профилей помощи и времени. Данный режим позволяет врачу выбрать медицинскую организацию, предпочитаемую пациентом, при выдаче направления.

## Режим «Направления»

В режиме обеспечивается доступ к информации о ЗЛ, получивших направление в МО (как в круглосуточный, так и в дневной стационар), в том числе на оказание высокотехнологичной медицинской помощи в плановом порядке в разрезе профилей (отделений) медицинской помощи, а также сведения о ЗЛ, в отношении которых не состоялась запланированная госпитализация, в том числе из-за отсутствия медицинских показаний.

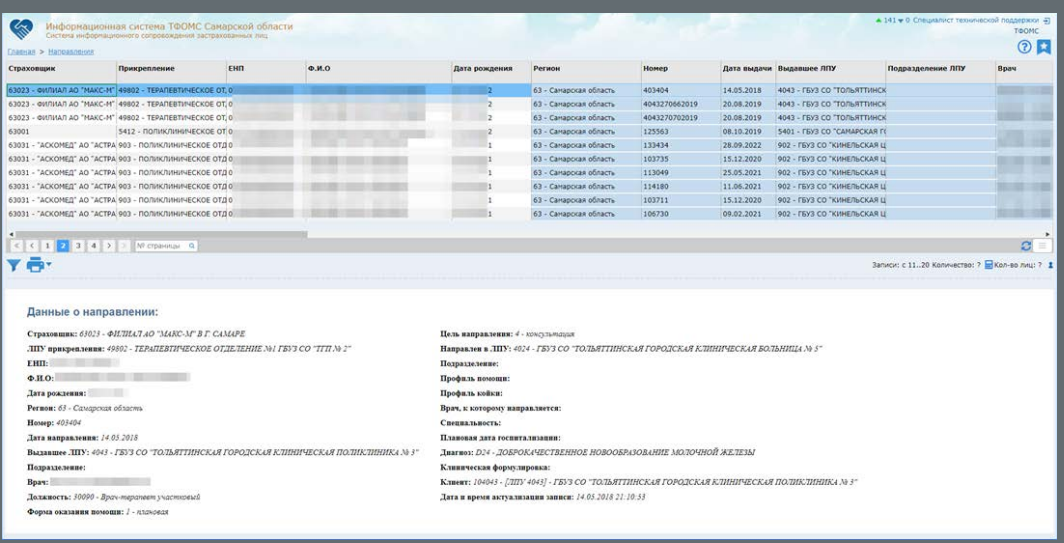

#### Режим «Госпитализации»

В режиме обеспечивается доступ к информации:

- о застрахованных лицах, госпитализированных по направлениям, в том числе на оказание высокотехнологичной медицинской помощи;
- сведения о застрахованных лицах, госпитализированных в экстренном порядке.

#### Режим «Телемедицинские консультации»

#### **В режиме обеспечивается возможность:**

- регистрация данных о телемедицинских консультациях, проведённых «Национальными медицинскими исследовательскими центрами»;
- анализ и отбор случаев для проведения экспертиз качества оказания медицинской помощи;
- регистрация сведений о проведённых экспертизах качества оказания медицинской помощи.

#### Режим «МСЭ»

#### **В режиме обеспечивается возможность:**

- регистрация данных о случаях выявления недостатков в обследовании граждан перед направлением их на медико-социальную экспертизу;
- анализ и отбор случаев для проведения экспертиз качества оказания медицинской помощи;
- регистрация сведений о проведённых экспертизах качества оказания медицинской помощи.

#### Режим «Приказ 89н»

#### **В режиме обеспечивается возможность:**

- загрузка данных ИС «Ковидный регистр»;
- анализ данных, загруженных из Ковидного регистра;
- отбор случаев заболевания на экспертизу СМО;
- регистрация результатов экспертиз случаев заболевания.

# Режим «Мониторинг ЭКМП ХВГC»

#### **В режиме обеспечивается возможность:**

- загрузка данных о случаях оказания медицинской помощи ЗЛ с ХВГС;
- анализ и отбор случаев для проведения экспертиз качества оказания медицинской помощи;
- регистрация результатов экспертиз случаев оказания медицинской помощи ЗЛ с ХВГC.

## Режим «Учёт документов ЗЛ»

#### **В режиме обеспечивается возможность регистрации, редактирования, удаления, поиска и просмотра в хронологическом порядке медицинских документов следующих типов:**

- «План медосмотров»;
- «План диспансерного наблюдения»;
- «Случай поликлинического обслуживания»;
- «Опрос ЗЛ»
- «Заявка на информирование»;
- «Проведённое информирование»;
- «Направление»;
- «Аннулирование направления»;
- «Госпитализация»;
- «Телемедицинская консультация»;
- «Экспертиза телемедицинской консультации».

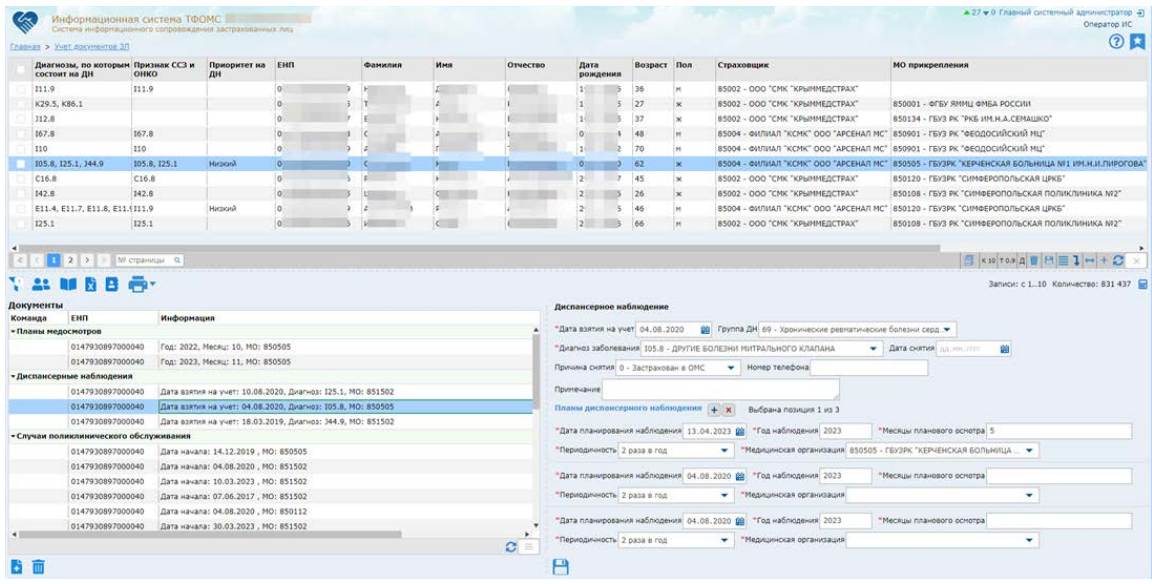

Также в режиме допускается отбор сведений о ЗЛ, подлежащих профмероприятиям, из РСЕРЗ и ПУМП и пакетное формирование планов медосмотров и диспансерного наблюдения.

## Режим «Справочники»

#### **В режиме обеспечивается возможность ведения справочников:**

- Протоколы передачи прав на данные (позволяет переназначить владельца данных при реорганизации организаций, ранее передавших сведения в информационный ресурс ТФОМС);
- Периоды передачи (позволяет настроить временные периоды, в которые допускается сбор электронных документов заданного типа);
- Реестр НМИЦ (позволяет настроить справочник организаций, коды которых допустимо передавать в составе сведений о проведенных ТМК);
- Годовые нормативы (позволяет настроить плановые показатели планируемых профмероприятий в разрезе медицинских организаций, которые используются в аналитических выборках и проверках).

#### Режим «Аналитика»

В режиме предоставляется возможность формирования аналитических отчётных форм по различным типам документов.

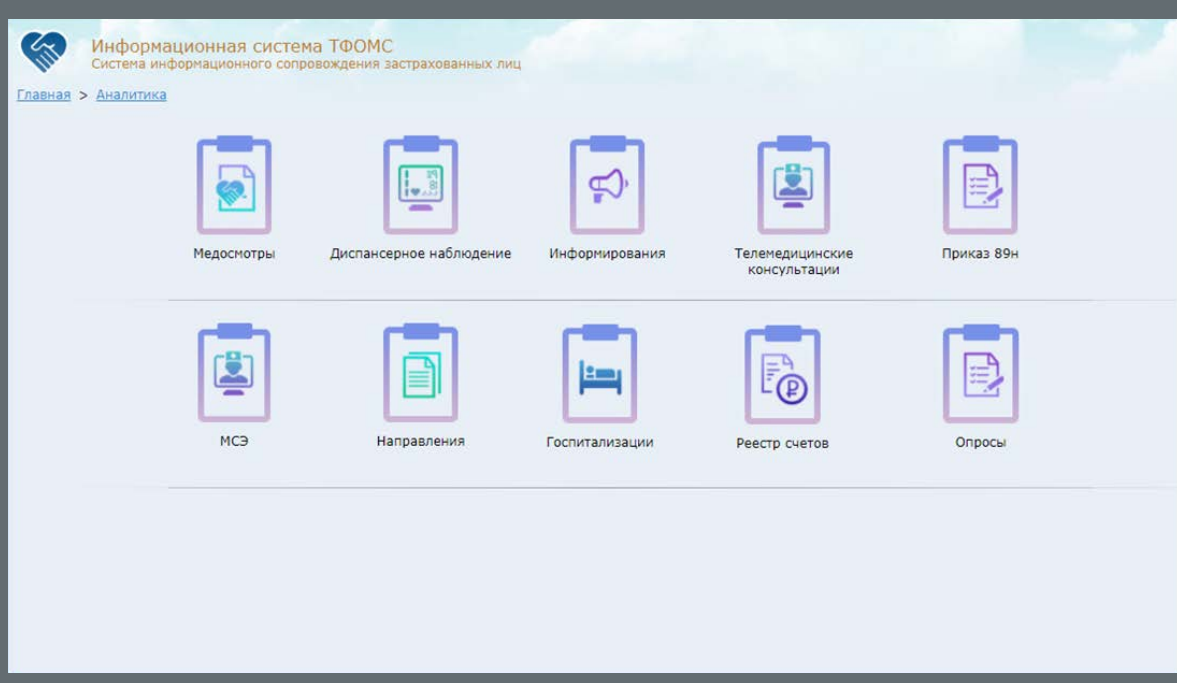

<span id="page-21-0"></span>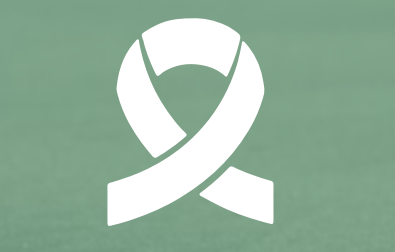

# **Подсистема «Онкоистория»**

Подсистема предназначена для ведения индивидуальной истории страховых случаев застрахованного лица с онкологическим заболеванием на основе сведений реестров-счетов на оплату медицинской помощи на всех этапах ее оказания, по случаям подозрения на онкологическое заболевание или установленного диагноза онкологического заболевания, по впервые выявленным заболеваниям или продолжающегося лечения.

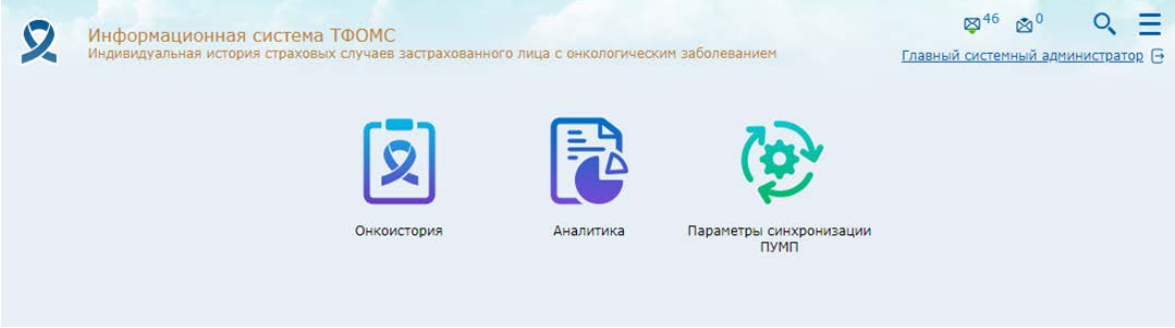

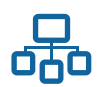

#### **Функциональные возможности**

- Взаимодействие с системой персонифицированного учета медицинской ь помощи, используемой в ТФОМС, с возможностью настройки параметров
- ь синхронизации; Формирование списков застрахованных лиц (ЗЛ), находящихся в единой истории онкобольного, по заданным критериям;

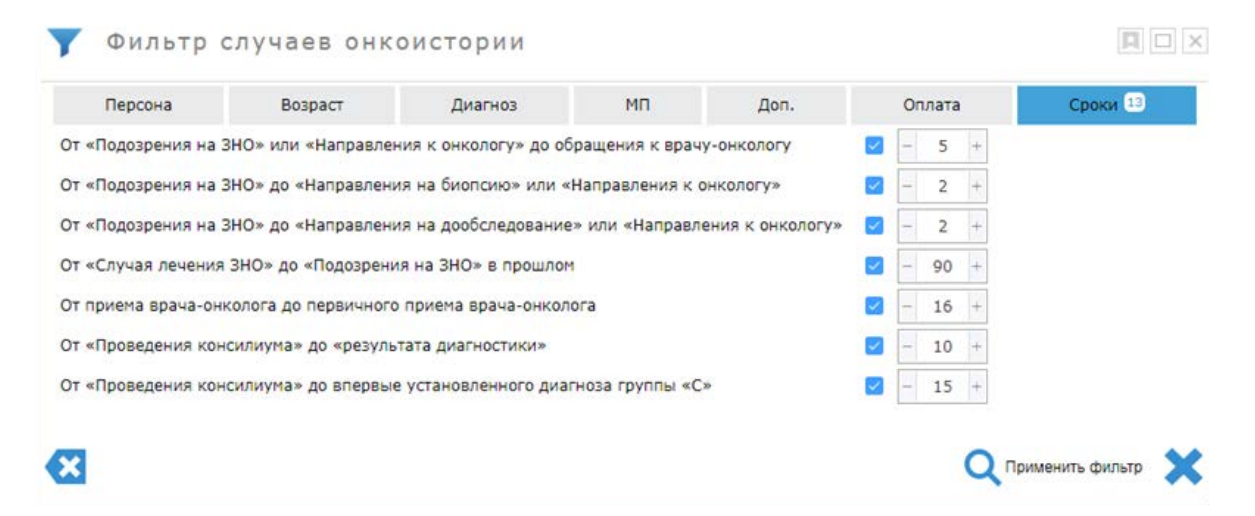

 $\blacktriangleright$ Просмотр информации о медицинских услугах, оказанных ЗЛ, на которого собирается индивидуальная история страховых случаев, при которых было выявлено подозрение на ЗНО, установлено ЗНО, проводилось лечение онкологического заболевания;

Просмотр информации по ЗЛ, содержащемуся в единой истории  $\blacktriangleright$ онкобольного, о всех оказанных медицинских услугах в регионе;

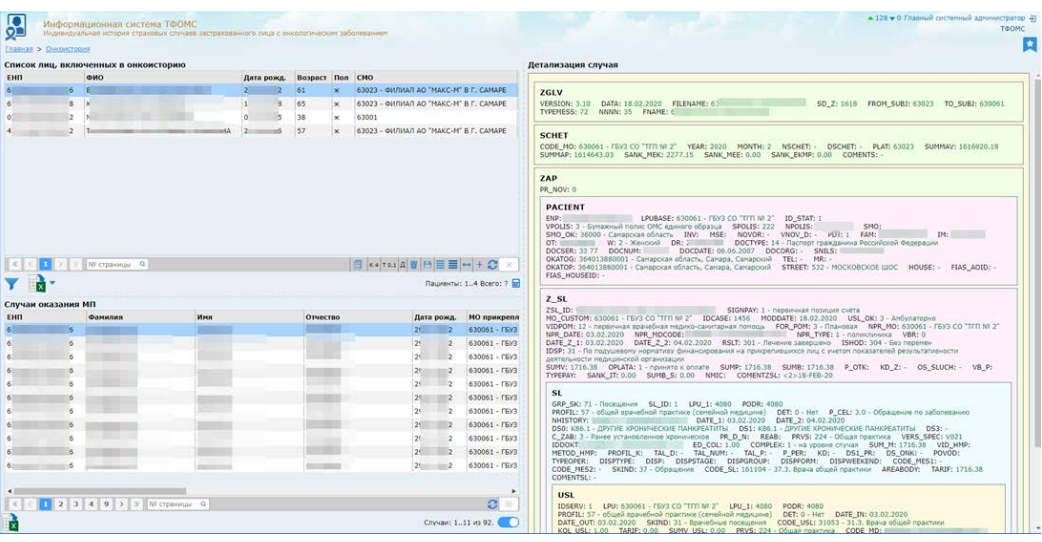

- **Выгрузка списка лиц, включённых в онкоисторию, в таблицу формата**   $\blacktriangleright$ **XLS;**
- **Выгрузка информации по случаям оказания медицинской помощи**   $\blacktriangleright$ **лицам, включённым в онкоисторию в таблицу формата XLS;**
- Ы **Формирование аналитических отчётов:**
	- «Своевременность оказания медицинской ЗЛ помощи после получения направления»;
	- «Мониторинг онкозаболеваний»;
	- «Исполнение объёмов»;
	- «Половозрастной состав пациентов»;
	- «Клинико-статистические группы и схемы лечения»;
	- «Объемы конформной лучевой терапии»;
	- «Мониторинг КЭМ»;
	- «Сроки химиотерапии»;
	- «Сведения об онковыплатах».

<span id="page-23-0"></span>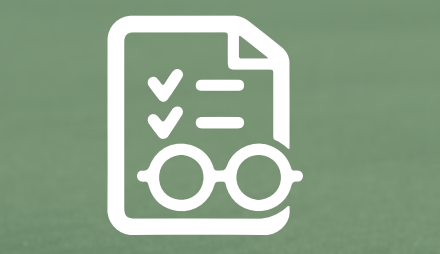

**Подсистема «Экспертиза»**

Подсистема предназначена для автоматизированного проведения первичной и повторной экспертизы счетов ОМС (МЭЭ, ЭКМП).

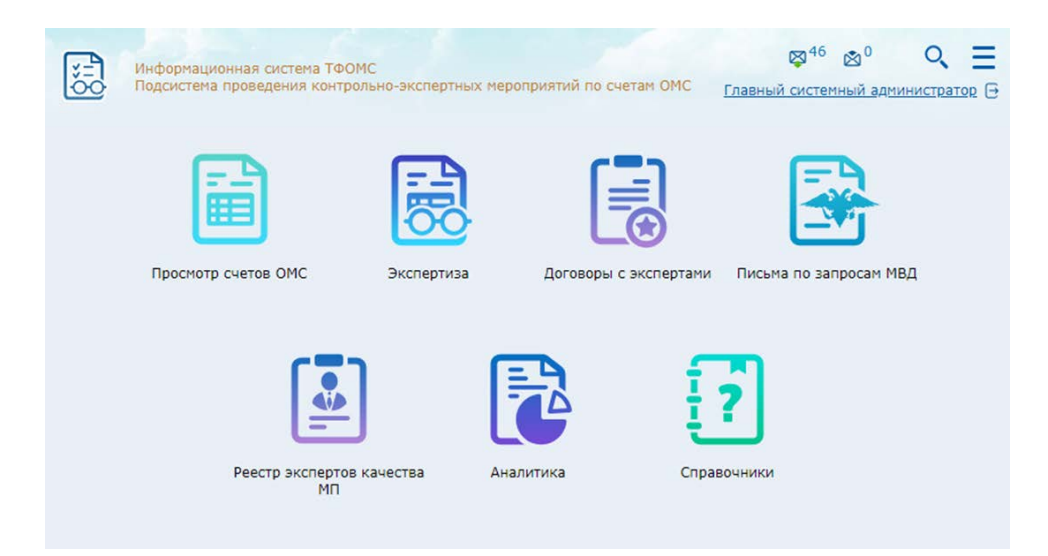

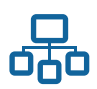

- **Поиск и просмотр информации по реестрам счетов за оказанную**  ь **медицинскую помощь на территории субъекта РФ:**
	- задание фильтра для выборки случаев оказания медицинской помощи;
	- вывод на экран списка выбранных законченных случаев оказания медицинской помощи;
	- просмотр полной информации по конкретному случаю оказания медицинской помощи;
	- автоматизированное формирование необходимых документов; выгрузка информации в таблицу формата Microsoft Excel.

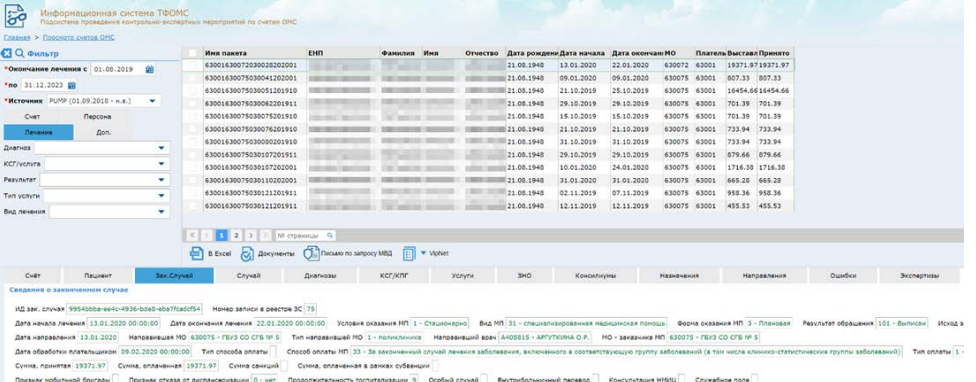

- **Проведение экспертизы (МЭЭ, ЭКМП) случаев оказания медицинской**  ь **помощи:**
	- автоматизация процесса проведения следующих видов экспертиз:
		- первичная экспертиза;
		- повторная экспертиза;
		- экспертиза по претензии;
	- Формирование наборов данных по заданным критериям;
	- Работа со списком наборов данных:
		- Формирование аналитического отчета по выбранному набору;
		- Формирование отчета по актам первичных экспертиз случаев, включенных в выбранный набор;
		- Формирование документа Microsoft Excel;
	- Работа со списком случаев оказания медицинской помощи, включенных в набор;
	- Создание реестров для набора данных и работа с ним;
	- Отображение результатов проведенной экспертизы по случаю оказания медицинской помощи;
	- Назначение экспертной комиссии и экспертов качества для проведения экспертизы;
	- Подготовка документов, необходимых для проведения экспертизы:
		- Уведомление в МО о проведении повторной экспертизы (с запросом на предоставление первичной медицинской документации);
		- Приказ на проведение экспертизы;
		- Экспертное заключение;
		- Заключения повторных МЭЭ/ЭКМП;
		- Заключения первичных МЭЭ/ЭКМП;
		- Заключение по результатам мультидисциплинарных внеплановых целевых ЭКМП;
		- пр.
	- Оформление результатов проведения повторной экспертизы;

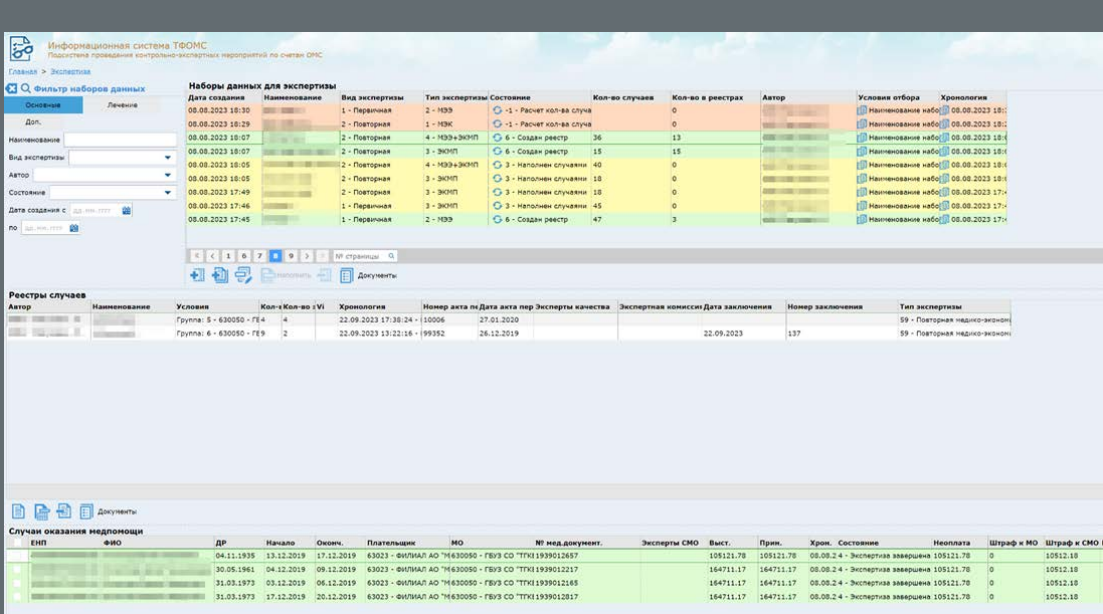

#### Ь **Ведение договоров с экспертами качества:**

- автоматическое формирование черновика договора на основании назначения эксперта на проведение экспертизы;
- работа со списком договоров;
- добавление нового договора и редактирование информации по имеющемуся договору;
- автоматизированное формирование необходимых документов;

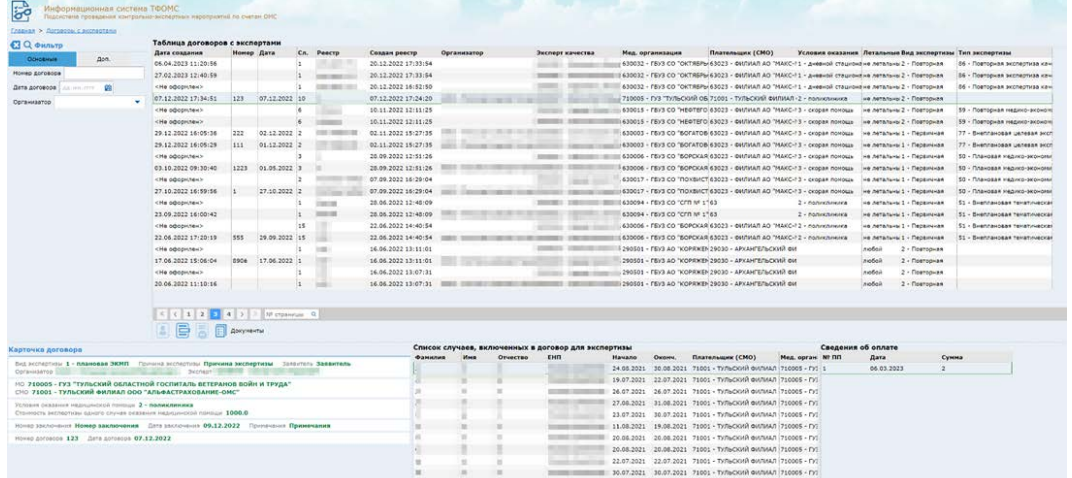

Работа с письмами-запросами от других ведомств: ь

- регистрация;
- поиск данных для ответа;
- анализ переписки;
- автоматическое формирование ответного письма;
- Ведение реестра экспертов качества оказания медицинской помощи; ь

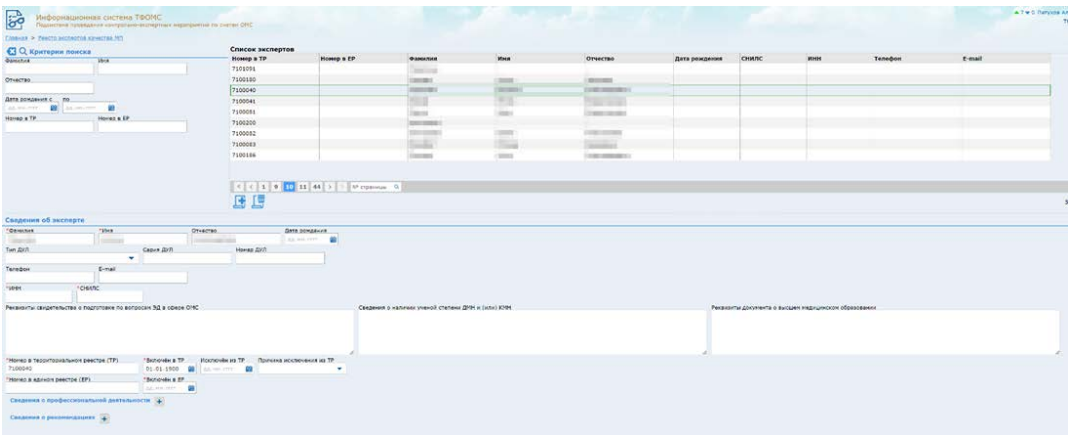

Формирование аналитических отчётов.ь

<span id="page-26-0"></span>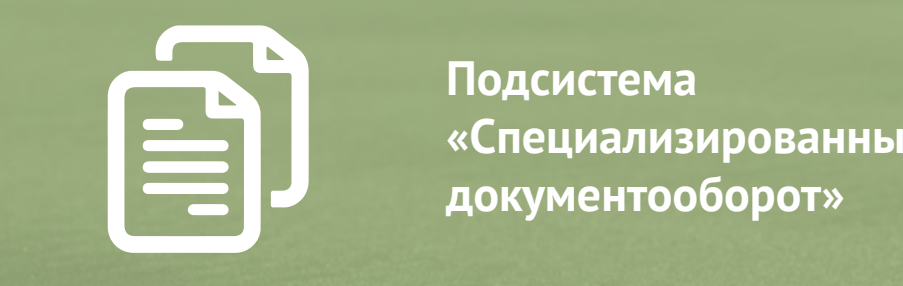

**Подсистема «Специализированный электронный документооборот»**

Подсистема предназначена для автоматизации процесса обмена электронными документами, подписанными электронной подписью между субъектами ОМС региона: ТФОМС, СМО, МО.

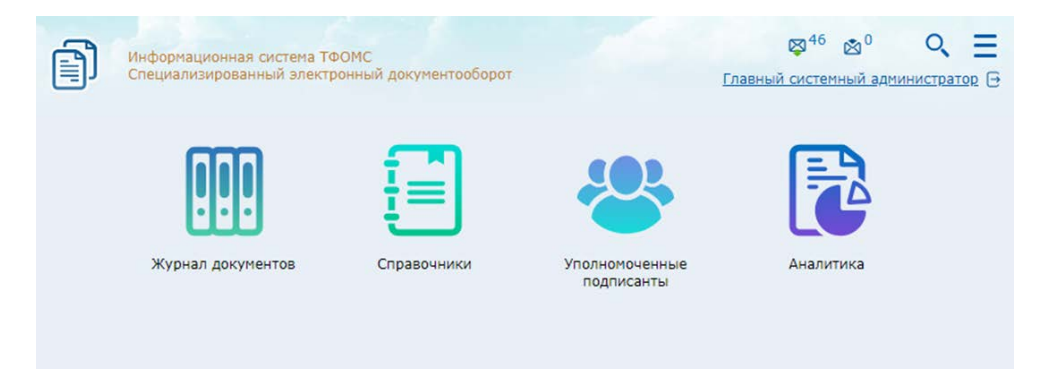

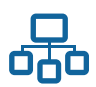

## **Функциональные возможности**

#### Режим «Журнал документов»

- **Работа со списком документов:**  $\blacktriangleright$ 
	- поиск документов по заданным условиям;
	- возможность пользовательской настройки состава условий отбора документов;
	- просмотр списка документов в таблице;
	- просмотр документов в группах: «Все», «Мои», «Ожидают ответа от меня», «Ожидают ответа не от меня», «Просроченные», «Отработанные»;
	- сортировка списка документов;
	- экспорт журнала документов в Excel-файл;
	- подсчет количества документов в репозитории по заданным условиям;

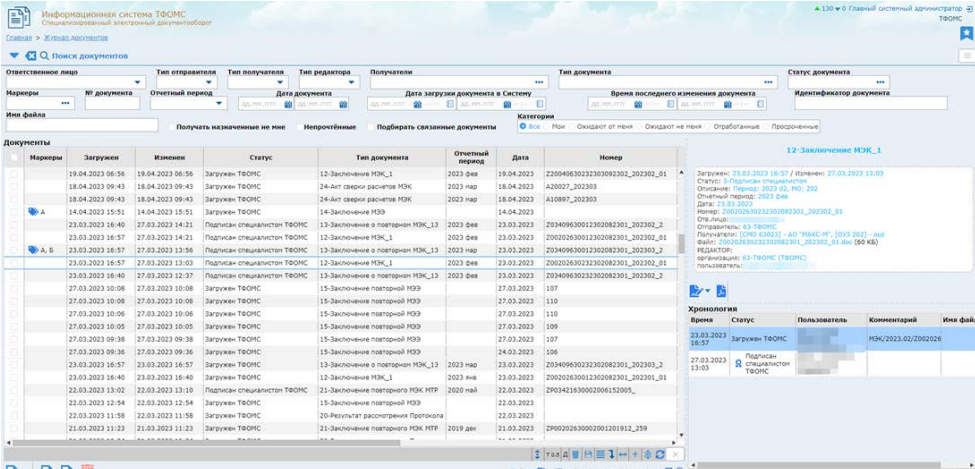

 $\mathbb{R}^*$  In  $\mathbb{R}$   $\mathbb{R}$ 

- автоматическая маркировка новых документов как непрочтенных и автоматическое снятие признака при открытии документа;
- пакетная регистрация документов на основе шаблона и перечня выбранных файлов;
- пакетное подписание документов электронной подписью;
- пакетная выгрузка из системы файловых архивов, выбранных документов.

#### Работа с документом:

- регистрация нового документа (заполнение реквизитов документа, прикрепление к документу файлов);
- скачивание файлов выбранного документа;
- подписание выбранного документа электронной подписью;
- смена статуса документа в соответствии со справочником допустимых обработок;
- удаление выбранного документа;
- просмотр хронологии обработки документа;
- формирование листа подписания документа;
- формирование печатной формы документа со встроенными штампиками о подписании;
- назначение документам маркеров, настраиваемых под внутренние обработки организации-пользователя;
- возможность регистрации альтернативного файла документа при несогласии с содержимым исходного файла, предоставленным для согласования;
- возможность регистрации ответных документов.

#### Режим «Настройка»

- **Настройка справочника типов документов:** ь
	- корректировка и регистрация новых типов документов;
	- определение количества одновременно регистрируемых документов;
	- допустимые форматы загружаемых файлов;
	- получатели по умолчанию;
	- шаблон путей сохранения файлов;
	- контроль загрузки дублирующих файлов документов;
	- и др.
- **Настройка алгоритмов обработки документов заданного типа:**
	- последовательность обработки документов сотрудниками ТФОМС, СМО, МО;
	- контроль нарушения сроков обработки документов;
	- доступность документов, заданных типов, для пользователей/групп пользователей;
	- и др.

#### ь **Настройка механизма подписания документов:**

- используемого способа подписания документов;
- используемого типа подписи: CMS, CADES-BES, CADES-T, CADES-Long type 1;
- используемой службы штампа времени TSP;
- контроля подписей физических лиц:
- допустимых удостоверяющих центров;
- необходимости сохранения сертификатов вместе с подписями;
- и др.

#### Режим «Уполномоченные подписанты»

- $\blacktriangleright$ **Просмотра регистра лиц-подписантов, уполномоченных для работы в подсистеме.**
- **Регистрация заявок на подписантов, уполномоченных организацией-**Ы **участником.**
- $\mathbf{E}$ **Согласование заявок на подписантов - подтверждение/отклонение администратором.**
- **Аннулирование полномочий подписантов администратором.** Ы
- **Возможность аннулирования полномочий собственных подписантов.**  $\blacktriangleright$
- Ы **Автоматическое определение истечения срока действия полномочий подписантов.**

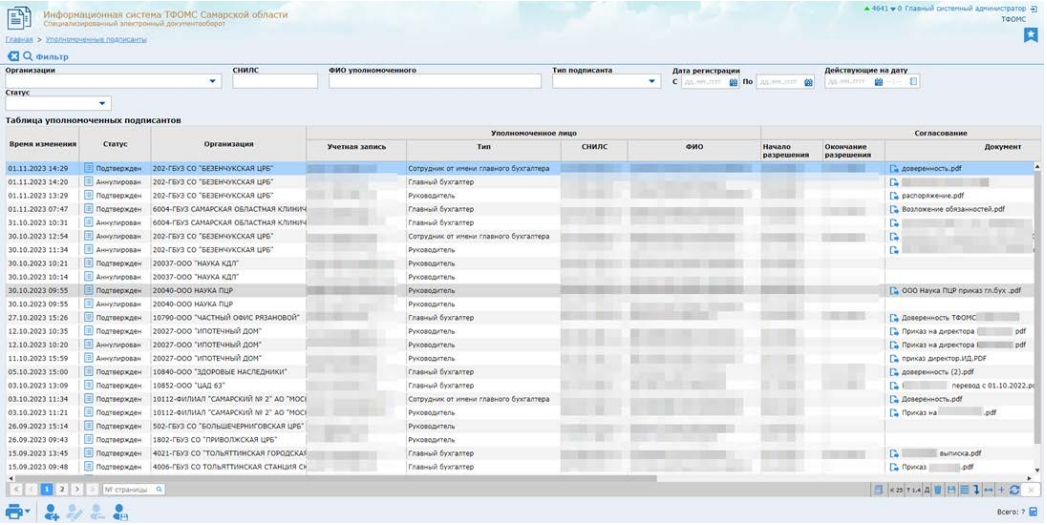

#### Режим «Аналитика»

- $\blacktriangleright$ **Выбор отчёта, задание параметров формирования отчёта, подготовка отчётной формы.**
- **Просмотр истории формирования отчётов.** K.

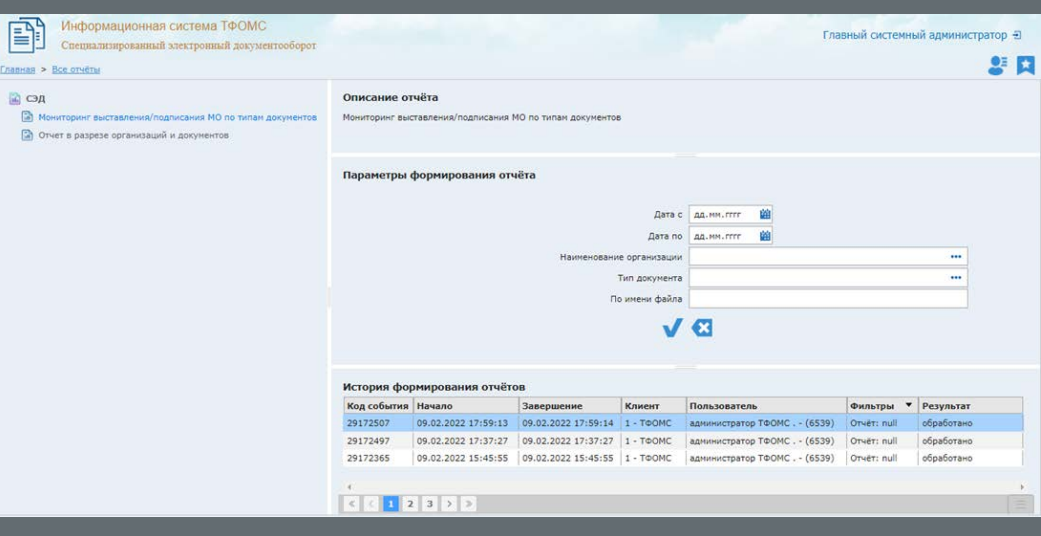

- Инфраструктурные режимы  $\blacktriangleright$
- $\blacktriangleright$ **Работа с логами подсистемы.**  $\blacktriangleright$
- **Обмен сообщениями между пользователями подсистемы. Управление плановыми заданиями.**

<span id="page-30-0"></span>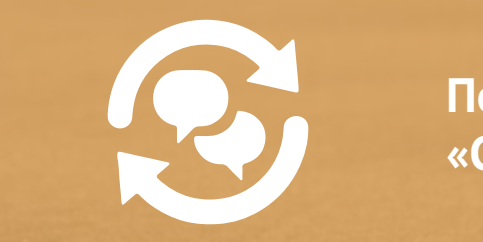

**Подсистема «СМЭВ-брокер»**

Подсистема предназначена для осуществления информационного взаимодействия ТФОМС с различными федеральными и региональными ведомствами (Пенсионный фонд, ЗАГС, ЕПГУ, пр.) в формате и по правилам «межведомственного электронного взаимодействия».

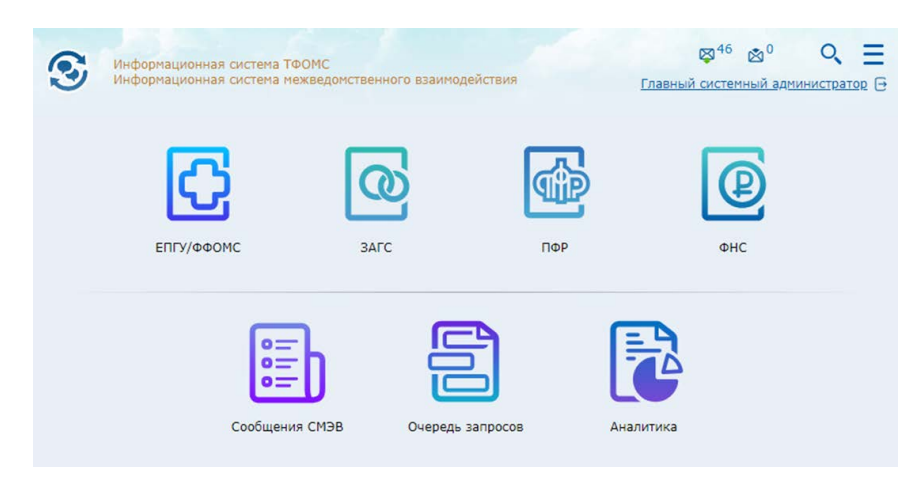

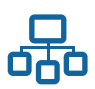

- **Взаимодействие со следующими видами сведений СМЭВ3:**
	- Сведения ТФОМС об оказанных медицинских услугах и их стоимости;
	- Сведения для приема в ТФОМС обращений по оказанным медицинским услугам;

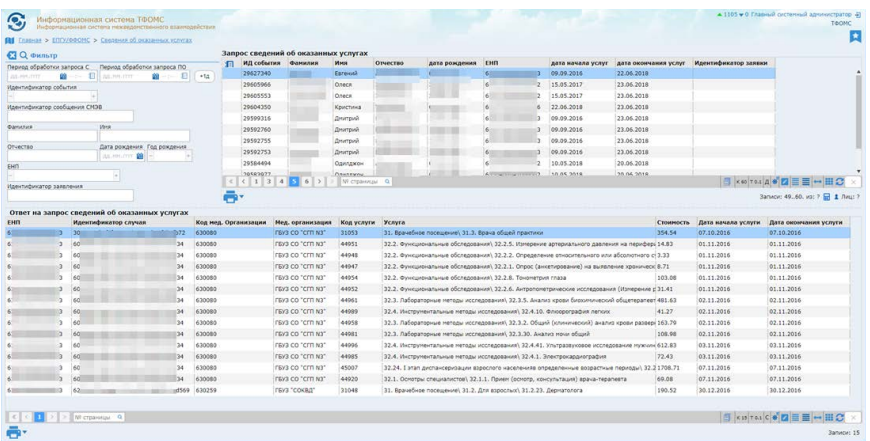

- Прием заявления о выборе СМО в ТФОМС;
- Сведения для приема событий электронного заявления о выборе (замене) СМО на КУТФОМС;
- Передача временного свидетельства из ТФОМС;

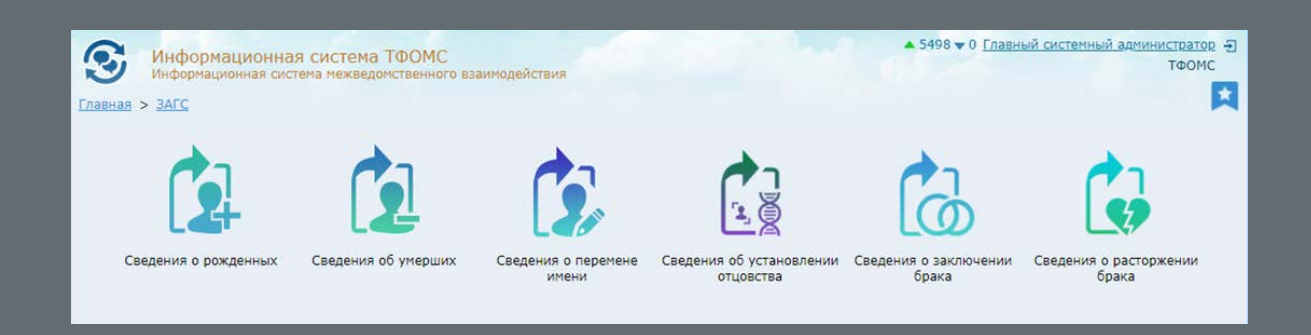

- Сведения из ЕГР ЗАГС о государственной регистрации заключения брака;
- Сведения из ЕГР ЗАГС о государственной регистрации расторжения брака;
- Сведения из ЕГР ЗАГС о государственной регистрации перемены имени;
- Сведения из ЕГР ЗАГС о государственной регистрации рождения;
- Сведения из ЕГР ЗАГС о государственной регистрации смерти;
- Сведения из ЕГР ЗАГС о государственной регистрации установления отцовства;
- Рассылка сведений из ЕГРИП органам государственной власти, имеющим право на получение закрытых сведений;
- Рассылка сведений из ЕГРЮЛ органам государственной власти, имеющим право на получение закрытых сведений;
- Представление сведений о работающих застрахованных лицах в ФОМС;
- Выписка сведений об инвалиде;
- Предоставление страхового номера индивидуального лицевого счёта (СНИЛС) застрахованного лица с учётом дополнительных сведений о месте рождения, документе, удостоверяющем личность;
- Получение данных лицевого счета по представленному страховому номеру индивидуального лицевого счета (СНИЛС) в системе обязательного пенсионного страхования.
- $\blacktriangleright$ **Возможность оперативного подключения к любым новым видам сведений;**
- **Взаимодействие с сервисами СМЭВ3 версий 1.1, 1.2, 1.3;** ь
- **Обработка асинхронных статусов запросов СМЭВ;**  $\blacksquare$
- **Подписание сообщений электронной подписью;**
- ь **Загрузку файлов через FTP СМЭВ;**
- $\blacktriangleright$ **Автоматическая обработка очередей сообщений СМЭВ;**
- $\blacktriangleright$ **Взаимодействие пользователей с Системой посредством web-браузера:**
	- Формирование единичных запросов к СМЭВ;
	- Просмотр содержимого запросов и ответов СМЭВ;
	- Контроль взаимодействия со СМЭВ;
- **Взаимодействие пользователей с Системой посредством soap-сервисов:**
	- Формирование запросов к СМЭВ.
	- Просмотр содержимого запросов и ответов СМЭВ.
- $\blacktriangleright$ **Настройка Системы:**
	- Настройка параметров взаимодействия адаптера СМЭВ с системой межведомственного электронного взаимодействия.
	- Настройка задач автоматической обработки очередей по расписанию.
	- Настройка использования электронных подписей.
- **Ролевая модель доступа к функциям и данным Системы.**  $\blacktriangleright$
- **Логирование потоков информации и действий пользователей.**
- **Формирование аналитических отчетов.** $\blacktriangleright$

<span id="page-33-0"></span>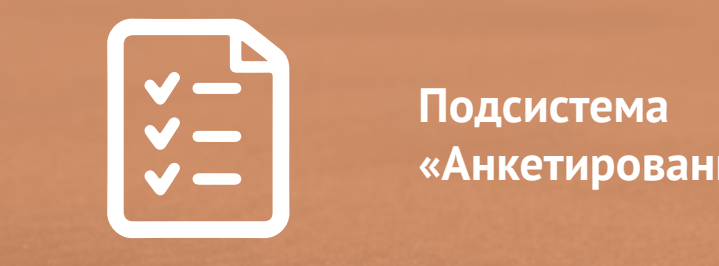

**Подсистема «Анкетирование застрахованных лиц»**

Подсистема предназначена для проведения мониторинга показателей удовлетворенности застрахованных лиц доступностью и качеством медицинской помощи, их информированности о возможностях системы оказания медицинской помощи, а также о правах в сфере ОМС.

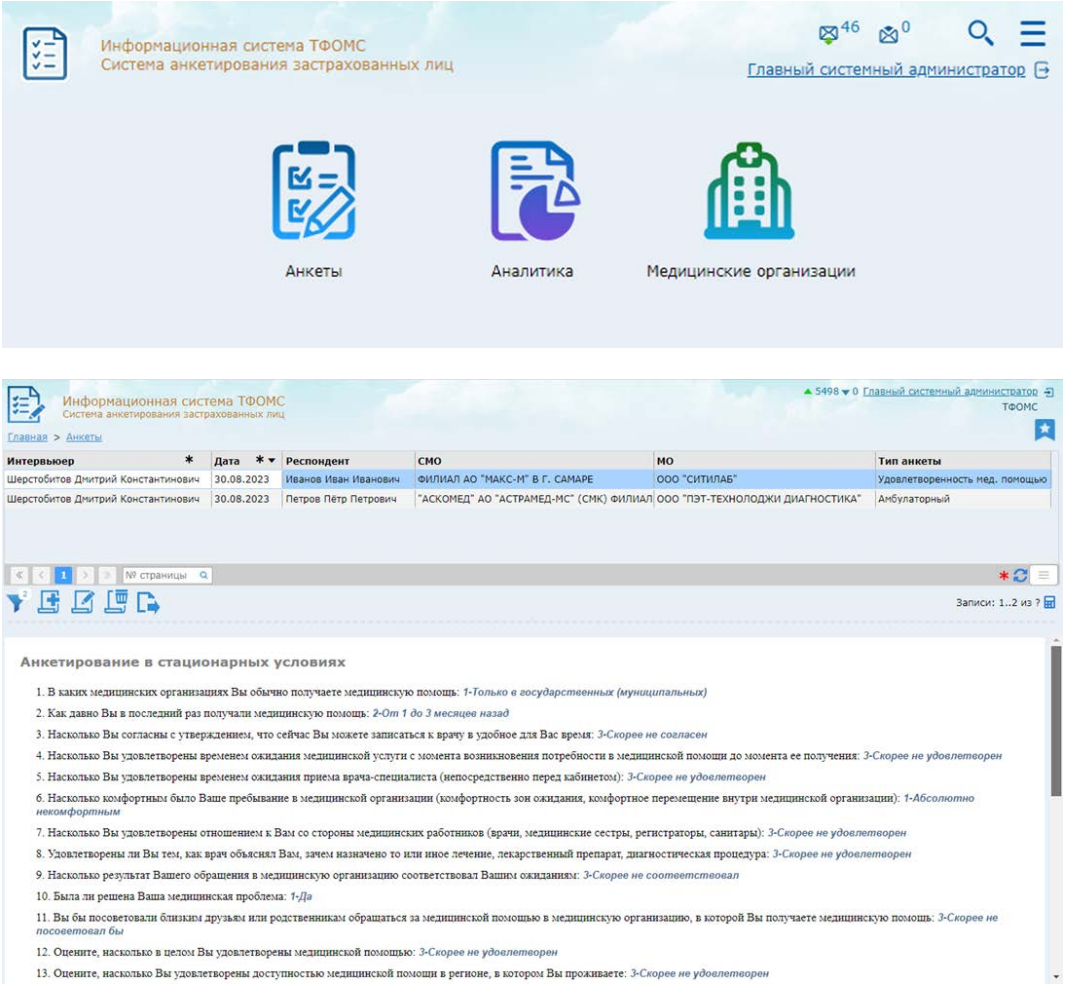

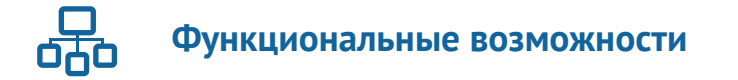

Подсистема обеспечивает возможность регистрации сведений о проведении двухуровневой системы мониторинга показателей удовлетворенности застрахованных лиц доступностью и качеством медицинской помощи, их информированности о возможностях системы оказания медицинской помощи, а также о правах в сфере обязательного медицинского страхования.

#### **Регистрация анкет следующих типов:**

- ь «Анкета об удовлетворенности застрахованного лица деятельностью медицинской организации в амбулаторных условиях» в формате и объёме, соответствующем Приложению №1 к Методике Приказа Федерального фонда обязательного медицинского страхования №76 от 28.04.2023;
- ь «Анкета об удовлетворенности застрахованного лица деятельностью медицинской организации в стационарных условиях» в формате и объёме, соответствующем Приложению №1 к Методике Приказа Федерального фонда обязательного медицинского страхования №76 от 28.04.2023;
- ь «Вопросник «Удовлетворенность населения медицинской помощью»» в формате и объёме, соответствующем Приложению №1 к Методике Приказа Министерства здравоохранения РФ №495 от 19.07.2022

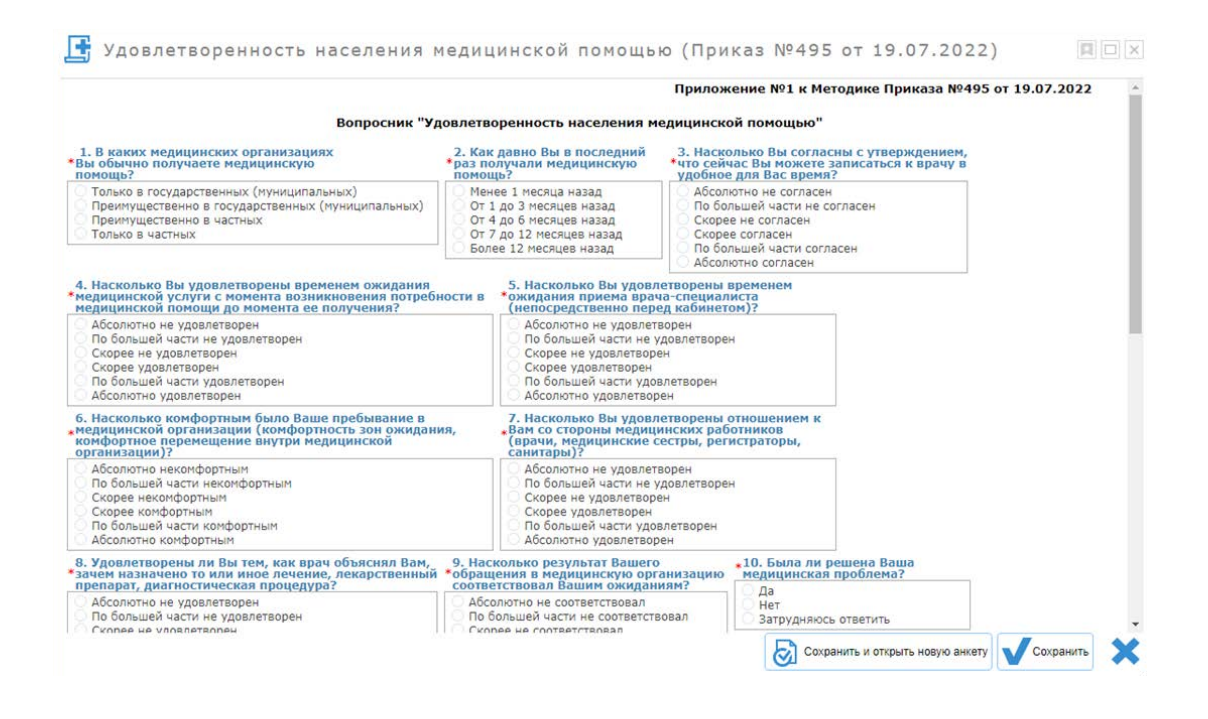

- $\blacktriangleright$ **Поиск и отображение информации по анкетам.**
- **Выгрузка данных по анкетам во внешний файл для предоставления в ФОМС.** ь

#### **Формирование отчётных форм:**

- Сведения по анкетам об удовлетворенности в амбулаторных условиях;
- Сведения по анкетам об удовлетворенности в стационарных условиях;
- Отчетность по Методике организации и проведения анкетирования;
- Отчетность по проведению анкетирования (неудовлетворенность).

<span id="page-35-0"></span>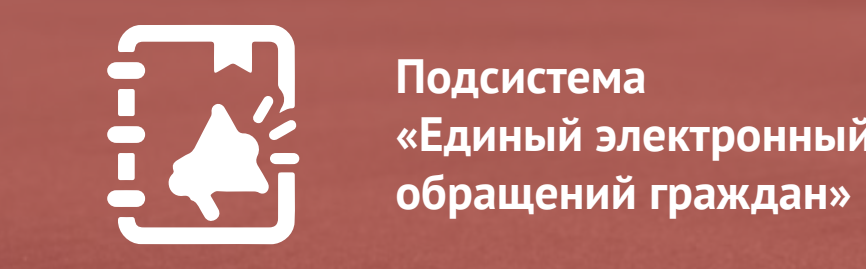

**Подсистема «Единый электронный журнал обращений граждан»**

Подсистема предназначена для регистрации и обработки обращений застрахованных лиц по вопросам обязательного медицинского страхования.

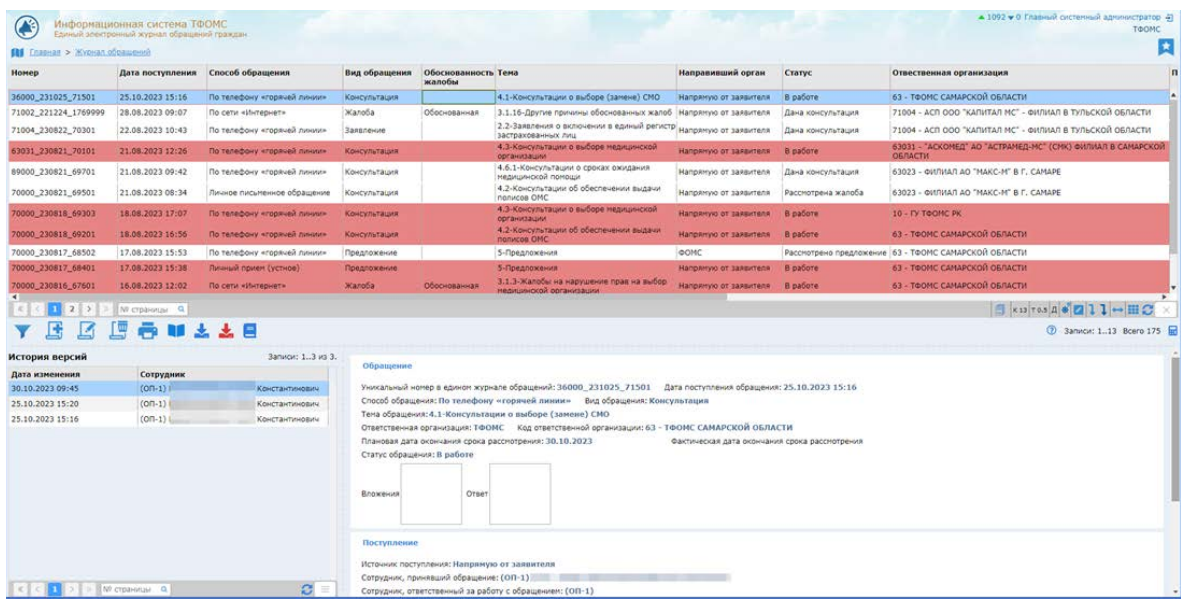

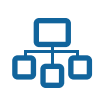

- Загрузка информационных файлов от СМО.  $\blacktriangleright$
- Контроль обработки информационных файлов от СМО и получение  $\blacktriangleright$ протоколов ошибок обработки.
- $\blacktriangleright$ Поиск и анализ обращений по различным критериям.
- Просмотр списка обращений.  $\blacktriangleright$
- Просмотр полной информации по выбранному обращению.  $\blacktriangleright$
- Печать документов:  $\mathbf{E}$ 
	- Письмо ТФОМС в СМО;
	- Карточка учёта;
	- Журнал обращений;
	- Справочник тем.
- Регистрация обращений застрахованных лиц по вопросам обязательного  $\blacktriangleright$ медицинского страхования.

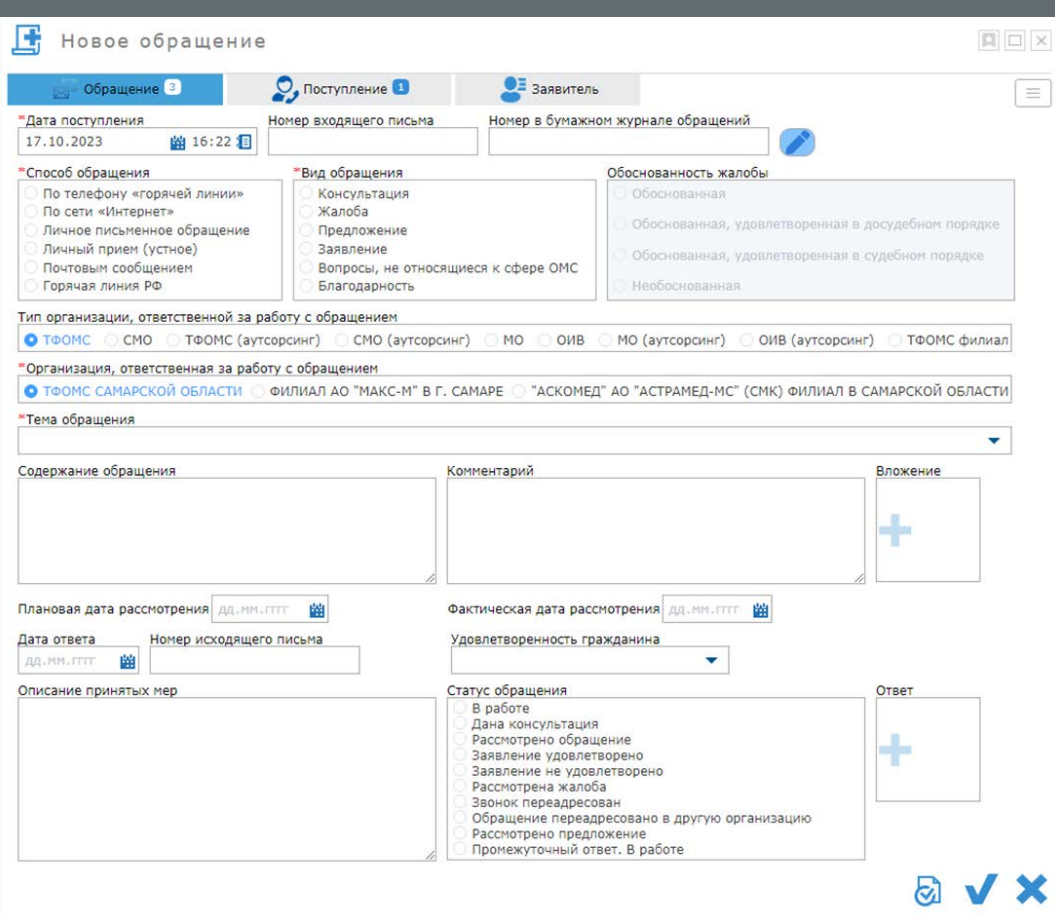

- Регистрации результата обработки обращения.
- Введение истории обработки обращения учет переадресаций вопросов, требующих рассмотрения иными специалистами.
- Редактирование и удаление обращений.
- Просмотр и настройка справочника тем обращений

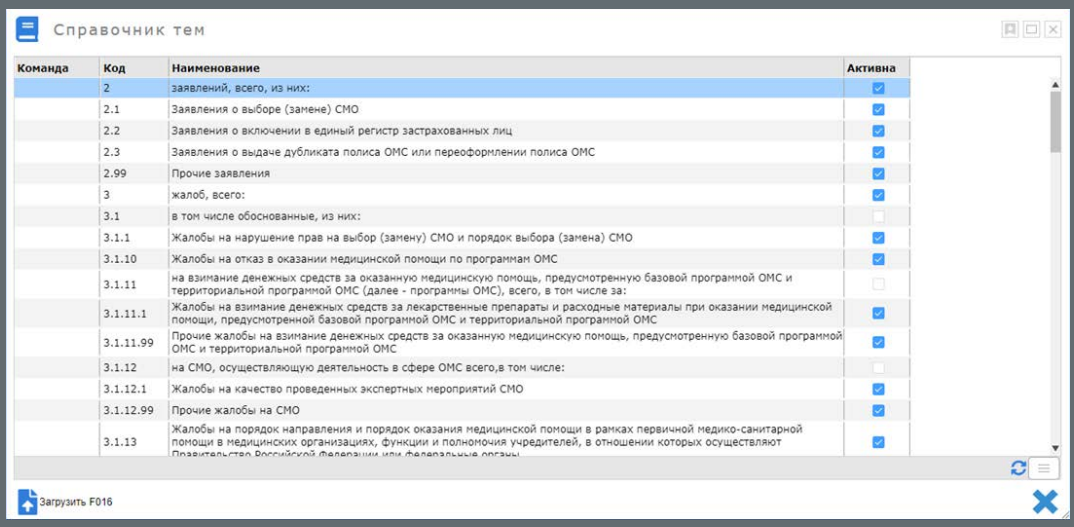

- Ролевой доступ к данным по обращениям ЗЛ.  $\blacktriangleright$
- Формирование аналитических отчётов:  $\blacktriangleright$ 
	- Кол-во поступивших обращений;
	- Обращения застрахованных лиц;
	- Досудебная и судебная защита прав ЗЛ по причинам обращений;
	- Жалобы и причины;
	- Заявления;
	- Обращение за разъяснением;
	- Горячая линия (Жалобы);
	- Горячая линия (Обращения за консультацией).

**Подсистема «Help Desk»**

<span id="page-38-0"></span>39 Подсистема «Help Desk»

Подсистема предназначена для автоматизации технической поддержки и оказания помощи пользователям информационных систем ТФОМС, а именно: сотрудникам ТФОМС, МО и СМО, имеющих регламентированный доступ к ресурсам ИС ТФОМС.

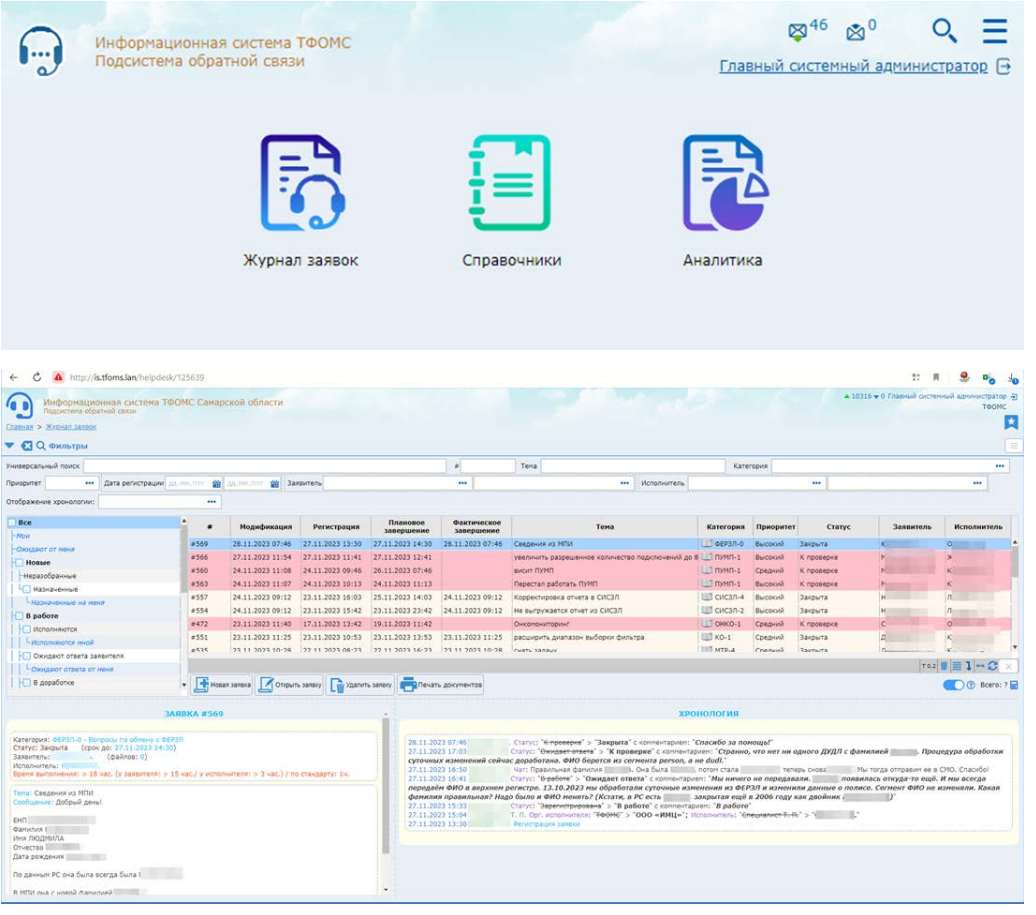

Подсистема позволяет повысить эффективность выполнения работ обслуживающих компаний или подразделений самого ТФОМС. Основными функциями подсистемы являются: регистрация, учет, распределение и выполнение заявок на обсуживаемую инфраструктуру ТФОМС (сопровождение ПО, системно-техническое обслуживание, обслуживание оборудования, call-центр, организационно-методические вопросы, пр.).

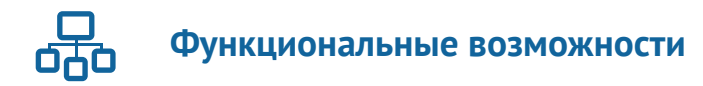

## Режим «Регистрация заявки»

При регистрации заявки пользователь может ознакомиться с базой знаний на основе ранее отработанных заявок или зарегистрировать новую заявку.

Допускается автоматизированная регистрация заявок на основе сведений, получаемых из сторонних систем, например, на основе электронных писем, получаемых на деловую почту ViPNet.

#### Режим «Регистрация заявки»

Журнал заявок представляет пользователю возможность найти нужную заявку, посмотреть информацию по заявке и историю её обработки, взять заявку в работу.

В этом режиме Подсистема дополнительно позволяет:

- Автоматически распределять заявки по папкам «Новые», «Незавершенные», «Просроченные», «Завершенные» и другим.
- Выделять заявку цветом в зависимости от статуса, приоритетности заявки и группы заявок
- Назначать исполнителя на заявку (администратором).
- Осуществлять полнотекстовый поиск заявок по всем реквизитам.
- Фильтровать и сортировать заявки.
- Экспортировать журнал заявок в Excel-файл.

#### Режим «Обработка заявки»

В рамках обработки заявки Подсистема обеспечивает:

- Просмотр заявки, чата по заявке, истории обработки заявки.
- Прикрепление файлов или скриншотов из буфера обмена к заявке.
- Инициацию команды «Взять в работу», при этом назначается исполнитель.
- Смену категории заявки.
- Смену исполнителя; допускается назначение исполнителя от другой организации, например, от СМО, застраховавшей лицо, по которому зарегистрирована заявка.
- Инициацию команды «Проверить», при этом ожидается проверка пользователем исполнения заявки.
- Инициацию команды «Запросить уточнение» для получения разъяснений от заявителя.
- Закрытие заявки со статусом «Исполнена» или «Отменена».
- Регистрацию комментариев по заявке в чате.
- Регистрацию характеристики Заявителя в скрытом для самого Заявителя разделе.
- Регистрацию в качестве наблюдателя других пользователей для возможности наблюдения за ходом обработки заявки.
- Автоматическое оперативное информирование всех участников, задействованных в обработке заявки, посредствам электронной почты и специальных флажков-информеров.
- Отображение предупреждения об одновременном просмотре заявки несколькими пользователями.
- Сохранение текущего ответа в качестве шаблонного для последующего использования.
- Печать карточки заявки.

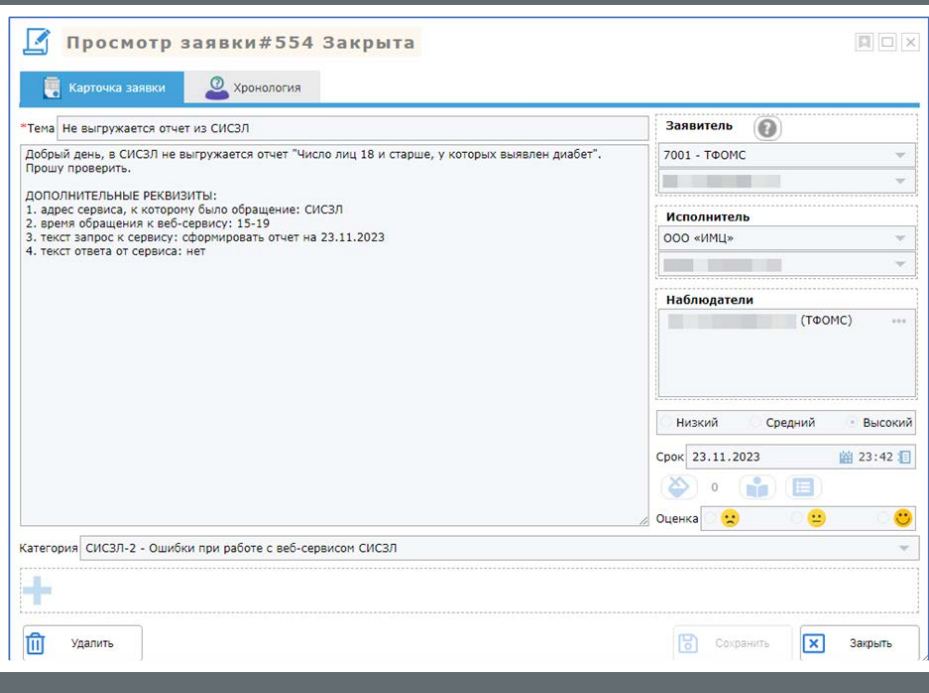

#### Режим «Проверка заявки»

В рамках проверки заявки заявителем Подсистема обеспечивает:

- Просмотр заявки, чата по заявке, истории обработки заявки.
- Для заявки в статусе «Ожидает ответа» допустима инициация команды «Доработать».
- Отмену заявки.
- Оценку качества обработки заявки исполнителем.
- Регистрация комментария в чате по заявке.
- Печать карточки заявки.

#### Режим «Настройка»

Подсистема обеспечивает возможность настройки справочника категорий, в котором для заявок различных категорий допускается назначение:

- Организации исполнителя и сотрудника по умолчанию.
- Наблюдателей и модератора.
- Приоритетности заявки по умолчанию.
- Стандартного времени отработки заявки.
- Специальных директив для полнотекстового поиска и автоматического подбора заявок.
- Дополнительных реквизитов, обязательных к заполнению при регистрации заявок заданной категории.

Каждый пользователь Подсистемы включается в одну или несколько ролей:

- «Заявитель».
- «Исполнитель».
- «Модератор».
- «Представитель».
- «Администратор».

Дополнительно для каждого пользователя или группы пользователей могут быть указаны категории заявок, с которыми допустима работа в Подсистеме. Администратору Подсистемы доступны возможности указания системных настроек, в том числе реквизитов почтового сервера, файлового хранилища для вложений заявок и других.

#### Режим «Аналитика»

В режиме «Аналитика» доступна возможность формирования статистики по заявкам:

- в разрезе организаций пользователей;
- в разрезе статусов заявок;
- в разрезе групп заявок;
- в разрезе информационных систем;
- в разрезе отзывов заявителей.

Также доступен сравнительный анализ нагрузки на техническую поддержку за различные отрезки времени, в т.ч. в виде графиков. Отчеты формируются за период и с возможностью фильтрации данных по всем реквизитам заявок.

<span id="page-42-0"></span>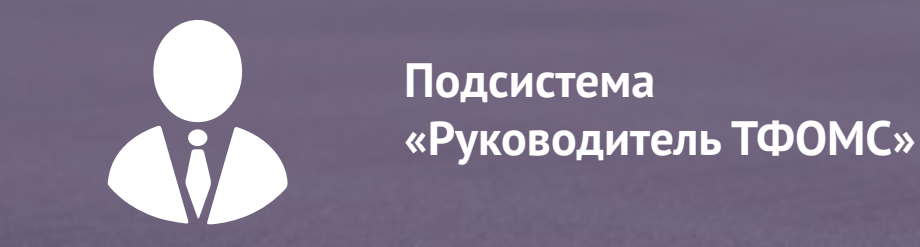

Подсистема предназначена для визуализации и мониторинга основных показателей деятельности системы ОМС региона в количественном и суммовом выражениях за различные временные периоды.

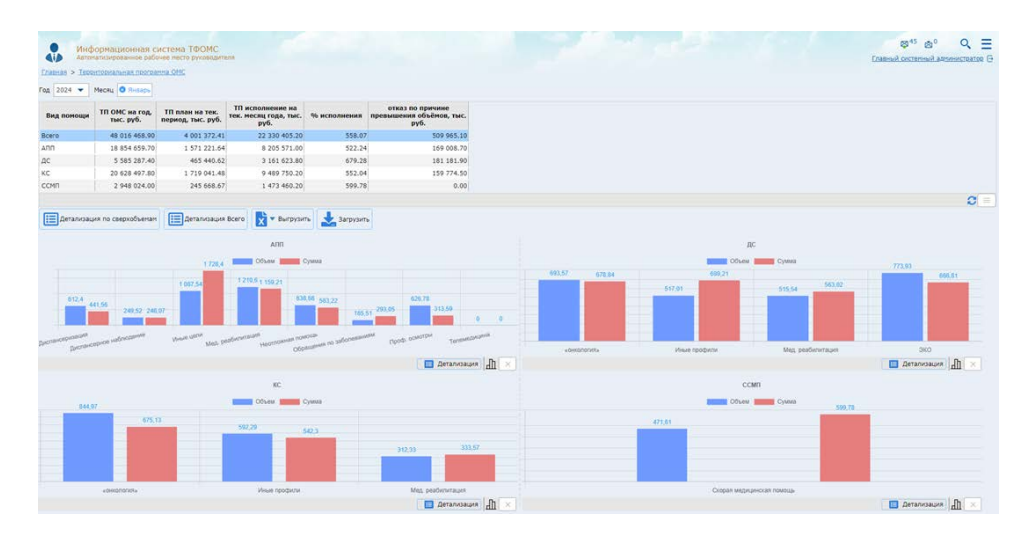

Подсистема позволяет повысить эффективность по контролю работы подразделений ТФОМС в части исполнения основных функций ТФОМС:

- контроль численности застрахованного населения региона;
- исполнение территориальной программы ОМС региона;
- защита прав застрахованных лиц (контроль обращений граждан и жалоб);
- исполнение бюджета ТФОМС (доходы и расходы, нормированный страховой запас);
- межтерриториальные расчёты;
- контроль доходов и расходов медицинских организаций.

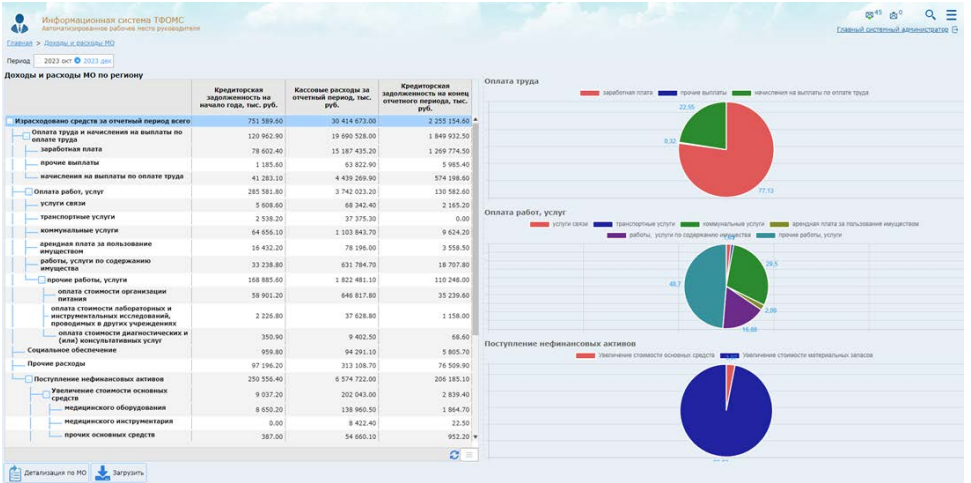

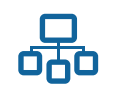

- $\blacktriangleright$ **Импорт данных для построения дашбордов:**
	- из файлов (XLS, XML, CSV);
	- из баз данных интеграция с действующими информационными системами ТФОМС региона;
	- загрузка посредством web-сервисов.
- $\blacktriangleright$ **Формирование дашбордов по различным разделам деятельности ТФОМС за выбранный период времени.**
- $\blacktriangleright$ **Представление данных в определённом пользователем разрезе:**
	- по видам медицинской помощи;
	- по медицинским учреждениям;
	- по страховым медицинским организациям;
	- пр.
- **Механизм управления дашбордами:** ь
	- табличное представление данных;
	- отрисовка диаграмм;
	- интерактивные дашборды (переходы к детализации информации);
	- выбор параметров фильтрации данных.
- **Механизм экспорта дашбордов во внешний файл-презентацию**  ь **формата PDF.**
- **Работа как в веб-браузере компьютера, так и на мобильных устройствах.** ь

<span id="page-44-0"></span>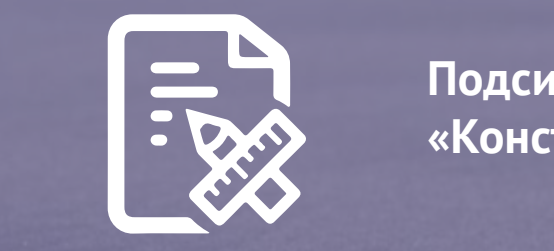

**Подсистема «Конструктор отчётов»**

Подсистема предназначена для конфигурирования отчетов и многократного их использования.

Подсистема позволяет:

- повысить скорость разработки новых отчетов;
- унифицировать формат представления отчетов;
- конфигурировать отчеты без привлечения программистов;
- вести единый каталог отчетов;
- разграничивать доступ к различным отчетам разным группам пользователей;
- получать сочетаемые показатели за счет использования единых витрин данных

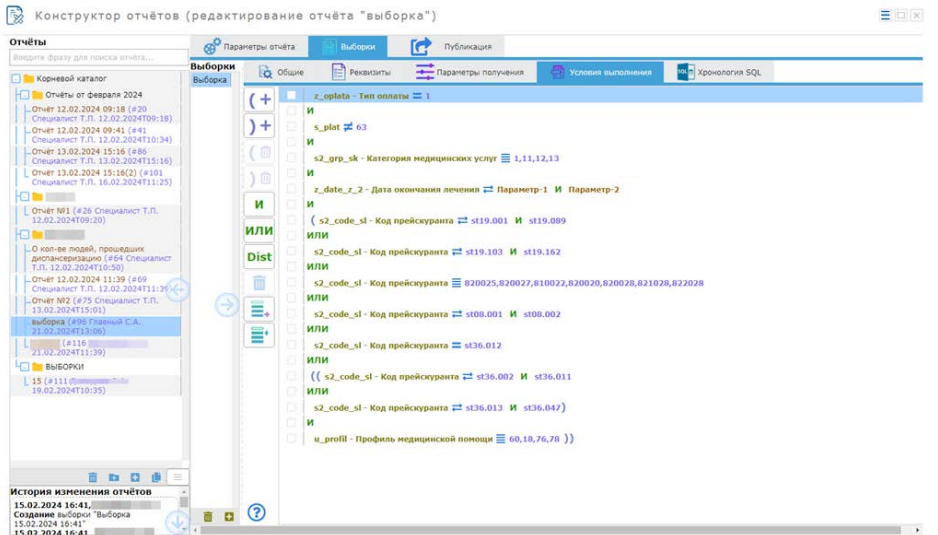

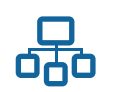

- Два режима конфигурирование отчёта и получение отчета.
- $\mathbf{E}$ При выполнении отчёта одновременно могут использоваться данные из различных информационных ресурсов («Персонифицированный учёт медицинской помощи», «Информационное сопровождение застрахованных лиц», «Региональный сегмент единого регистра застрахованных», пр.).
- $\blacktriangleright$ Режим ведения справочника витрин, используемых при конфигурировании отчетов, с возможностью полуавтоматического заполнения на основе метаданных БД.
- Интуитивно понятный интерфейс, не требующий навыков  $\blacktriangleright$ программирования.
- $\blacktriangleright$ Возможность указания параметров получения отчёта в интерактивном режиме.
- $\blacktriangleright$ Получение отчета в формате (xls, xlsx), в том числе с использованием заранее подготовленного шаблона документа.
- Сохранение отчёта для многократного расчета с пользовательскими  $\blacktriangleright$ параметрами.
- Автоматическая публикация отчета в веб-приложении для последующего  $\blacktriangleright$ получения.
- Простое разграничение прав доступа к отчету для администрирования,  $\blacktriangleright$ конфигурирования и получения.
- Возможность корректировки сгенерированного sql-кода.  $\blacktriangleright$
- Работа с системой через веб-браузер Яндекс-браузер или Chromium- $\blacktriangleright$ Gost без необходимости установки дополнительного программного обеспечения.
- $\blacktriangleright$ Работа с выгружаемыми отчетами как через проприетарное офисное приложение Microsoft Office, так и через свободно распространяемые OpenOffice и LibreOffice.

<span id="page-46-0"></span>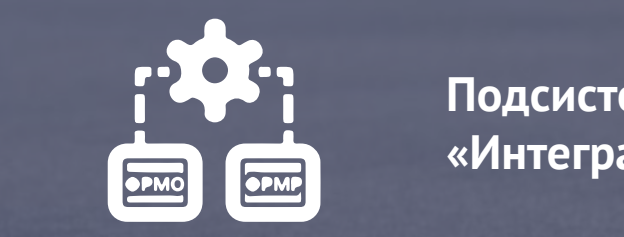

**Подсистема «Интеграция с ФРМО/ФРМР»**

Подсистема предназначена для осуществления взаимодействия с порталами ФРМР и ФРМО в соответствии с интеграционными профилями портала <https://portal.egisz.rosminzdrav.ru>:

- **Единая государственная информационная система в сфере**   $\mathbf{r}$ **здравоохранения. Федеральный регистр медицинских работников;**
- **Единая государственная информационная система в сфере**   $\blacktriangleright$ **здравоохранения. Федеральный регистр медицинских организаций.**

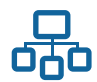

## **Функциональные возможности**

#### **Подсистема обеспечивает:**

- автоматический и ручной запуск загрузки данных из ФРМО и ФРМО;
- загрузка данных в фоновом режиме с использованием веб-сервисов; хранение данных, загруженных из ФРМО и ФРМР, во внутренней базе данных Подсистемы;
- просмотр загруженных данных через экранные формы на вебстраницах Подсистемы;
- формирование файла выгрузки в формате xml|xlsx в автоматическом и ручном режимах;
- просмотр журнала событий, содержащего список всех обновлений и формирований файлов выгрузки.

<span id="page-47-0"></span>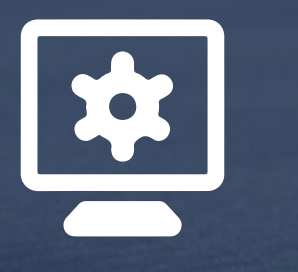

# **О системе**

## В реестре отечественного ПО

Автоматизированная информационная система «ИМЦ:ТФОМС» включена в «Единый реестр российских программ для электронных вычислительных машин и баз данных» (рег. номер ПО: 8458, ссылка [https://reestr.digital.gov.ru/](https://reestr.digital.gov.ru/reestr/309808/?sphrase_id=297320) [reestr/309808/?sphrase\\_id=297320\)](https://reestr.digital.gov.ru/reestr/309808/?sphrase_id=297320).

#### Документирование программного обеспечения

«ИМЦ:ТФОМС» поставляется с пакетом документов:

- интеграционные спецификации для взаимодействия с подсистемами «ИМЦ:ТФОМС» посредствам веб-сервисов;
- структура баз данных подсистем «ИМЦ:ТФОМС»;
- руководства пользователей и администраторов подсистем «ИМЦ:ТФОМС».

## Среда разработки

Программное обеспечение реализовано на трехзвенной архитектуре. Средства разработки: Java Spring Framework, Vue.js, PL/pgSQL. В качестве СУБД используется PostgreSQL.

## Общие принципы функционирования

«ИМЦ:ТФОМС» функционирует как облачное программное обеспечение, позволяющее установить все подсистемы на единый сервер, без необходимости устанавливать и настраивать программное обеспечение на рабочих станциях пользователей. В качестве базового подхода при обмене данными применяется взаимодействие посредствам soap-сервисов. При необходимости осуществляется импорт/экспорт данных в файлы форматов csv/xml/xls и другие. В случае невозможности интеграции с внешними системами посредствам веб-сервисов задействуется возможность ввода данных непосредственно в экранные формы «ИМЦ:ТФОМС».

Расчет и формирование массивов данных для отчетов осуществляется на стороне базы данных с последующей выгрузкой результатов в офисные приложения MS Office, LibreOffice, OpenOffice.

На этапах бизнес-процесса, требующих придания документам юридической значимости, применяется подписание документов электронной подписью.

## Совместимость

*Модульность* – «ИМЦ:ТФОМС» имеет модульную архитектуру, обеспечивающую возможность функционирования отдельных программных модулей, необходимых для решения определенных задач. Таким образом, внедрение «ИМЦ:ТФОМС» у заказчика может заключаться, как во внедрении всех модулей Системы, обеспечивающих максимальную автоматизацию процессов ТФОМС, так и ограничиваться внедрением какого-либо выбранного модуля без необходимости закупать и внедрять все остальные.

*Интероперабельность* – «ИМЦ:ТФОМС» имеет собственный интерфейс межпрограммного взаимодействия (api), обеспечивающий возможность взаимодействия с другими модулями, в том числе реализованными сторонними разработчиками.

Таким образом, заказчику предоставляется возможность поэтапного внедрения модулей «ИМЦ:ТФОМС» с возможностью достижения результата сразу после внедрения каждого из модулей.

#### Техническая поддержка

Сопровождение подсистем «ИМЦ:ТФОМС» осуществляется квалифицированными специалистами, обладающими знаниями в предметной области. Все работы выполняются в максимально короткие сроки.

#### **В рамках сопровождения «ИМЦ:ТФОМС» выполняются следующие работы:**

- консультации пользователей;
- поддержание в рабочей состоянии (устранение выявленных ошибок);
- актуализация нормативно-справочной информации;
- доработка в соответствии с нормативными документами;
- доработка по требованию Заказчика (при необходимости).

В связи с тем, что подсистемы «ИМЦ:ТФОМС» реализованы на современной платформе с учётом требований минимальных затрат на их содержание, работы по техническому сопровождению систем осуществляются с максимальной эффективностью.

#### **Эффективность обеспечивается за счет:**

- открытости для модификации представителям заказчика алгоритмов обработки данных реализуются на уровне баз данных;
- большого количества настроек «ИМЦ:ТФОМС», в том числе настроек алгоритмов обработки данных, применения электронной подписи, пользовательского интерфейса, пр.;
- возможности настройки произвольных периодически выполняемых заданий, в том числе регламентных;
- быстрой диагностики нештатной ситуации (использование детального логирования всех действий пользователей и работы «ИМЦ:ТФОМС»);
- возможности оперативного доведения нормативных и эксплуатационных документов до конечных пользователей МО, СМО, ТФОМС посредством встроенных функций «ИМЦ:ТФОМС».

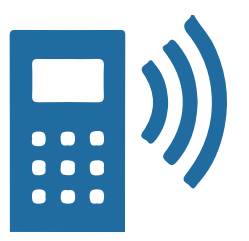

# **Контактная информация**

**Гурьев Василий Александрович**

**e\_mail:** GurievVA@imc-s.ru, docs@imc-s.ru **Тел.:** +7 (846) 222-72-32 (доб. 4152)

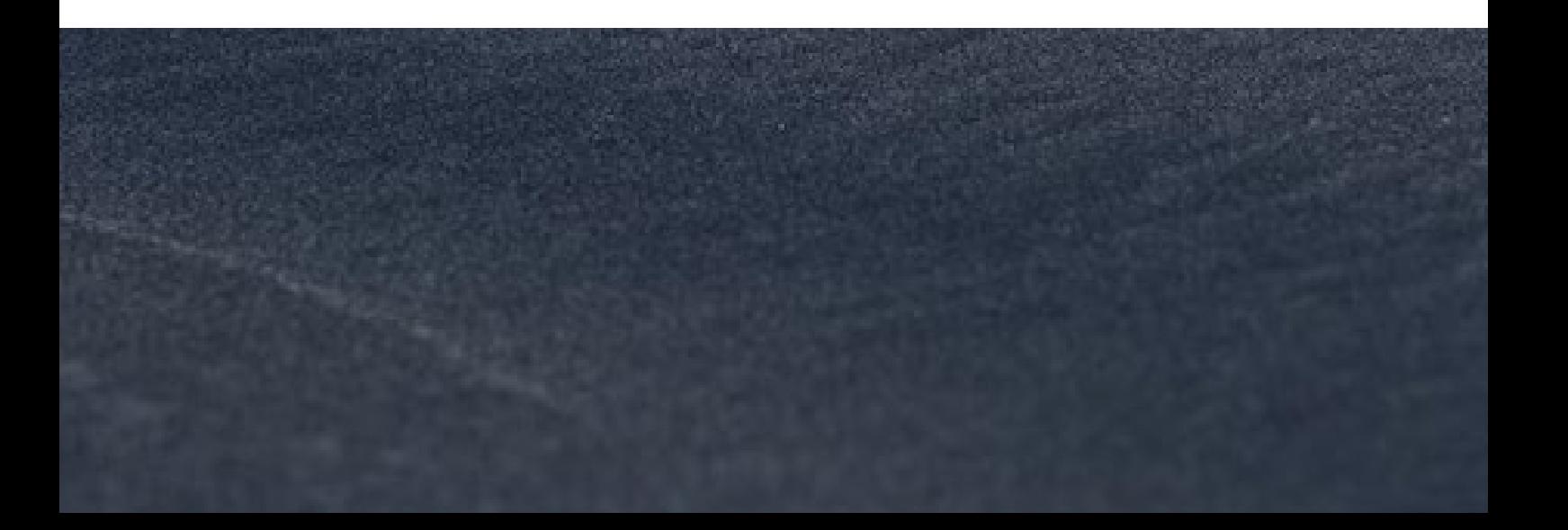